# COMPAQ

# **Software Product Description**

## **PRODUCT NAME: Compaq OpenVMS Operating System for Alpha and VAX, Versions 7.2, 7.2-1, 7.2-1H1, and 7.2-2. SPD 41.87.08**

#### **Important:**

Please read the HP Software Technical Support section before you proceed further.

This SP includes infor ation on the new features and hardware supported in pen S Ipha ersion. The hardware infor ation is listed in the  $SST-S$ S PP T section and ppendi

#### **Note:**

This SP describes o pa OpenVMS peratin Syste software for the Ipha and co puter fa ily. cept where e plicitly noted, the features described in this  $SP$  apply e ually to both Ipha and syste s. pen S Ipha and pen S operating syste licenses and part numbers are architecture specific Please refer to the rderin nfor ation section of this SP for further details.

#### **DESCRIPTION**

pen S is a eneral-purpose ultiuser operating syste that runs in both production and de elop ent en iron ents. pen S Ipha supports o pa o puter orporation s Ipha series co puters while pen S supports icro station and ser er series co puters. pen S soft ware supports industry standards facilitating application portability and interoperability. pen S pro ides sy etric ultiprocessin S P support for ultiprocess in Ipha and syste s. The pen S Ipha oper atin syste pro ides support for bit irtual e ory addressin and ery are e ory

The pen S operatin syste can be tuned to perfor well in a wide ariety of en iron ents. well in a wide ariety of en iron ents. This includes co binations of co pute intensi e intensi e client ser er real-tie, and other en ironents. ctual syste perfor ance depends on the type of co puter a ailable physical e ory and the number and type of actie dis and tape dries.

The pen S operatin syste has well-interated networ in distributed computing, client server, ultiprocessin and windowin capabilities. It contains extensive features that provide ease of use in prove the producti ity of pro ra ers and facilitate syste an a e ent.

pen S Ipha ersion . has been desi ned as a follow on release to replace both pen S Ipha ersion . and pen S Ipha ersion . H. pen S ersion . is the ersion o pa recom ends for coe istence with pen S ersion . in i ed ersion pen S luster syste s.

pen S Ipha ersion . includes all the capabilities of its predecessors and introduces new features and hardware support. So e new features ha e already been released in update its for certain software odules and syste inte rated products. ther new features are a ailable in pen S Ipha ersion ...

The a or new features and hardware supported in pen S Ipha ersion . are

S P perfor ance enhance ents that include i proved process scheduling, faster loc in operations and a dedicated  $P$  ode for loc in

IphaSer er S syste s support for usin IphaServer odules and odules in the same system

inicopy support in host based olu e shadowin

ibre hannel tape support

Support for the pen S Ipha ersion . e istry Ser er

Support for erberos Security lient ersion . for pen S based on T erberos ersion e  $lease$  . . .

ew S co ands ualifiers and para eters

ew docu entation on writin syste du p file off the syste dis

Support for the P H and P H P based T adapters

e edial fi e throu h pril

ow with ersion . of o pa print Super isor PS for pen S the ri ht to use all PS products ase pen and Plus is bundled with the pen S peratin Syste license. edia docu entation and ser ices are sold separately.

## **USER ENVIRONMENT**

sers can access the pen S software by using the  $n$  lish-lie  $T$  o and an uale the command language for penntless that is supplied with the syste. Commands provide information about the syste and initiate syste utilities and user pro ra s.  $\therefore$  comands take the form of a comand name followed by parameters and ualifiers ith<br>  $ne$  comand  $PP$  individual operations the  $co$  and  $PP$  individual operations can be connected using  $a$   $\qquad$  lie command synta . pen S prompts users to enter required parameters, a in it easy for no ice users.

sers can enter commands at a terminal or include the in command procedures. These command procedures can be run interacti ely or sub itted to a batch ueue for later processin.

nfor ation on and pen Sutilities is a ailable on line through the pen S Help syste . nline help includes summary information on all aspects of system operation.

The followin tools and utilities are inte rated into the pen S operating syste.

#### **Text Processing**

The tensible ersatile ditor one of seeral te t editors supplied by o pa is the default editor for pen S. allows users to insert chan e and delete te  $t$  uic ly. ritten in the  $T$  Te  $t$  Process in tility  $\Gamma$  an ua e is a full-screen editor that allows users to scroll through text on a terminal screen. ero ides an T style eypad, allowing T users to o e easily to .

## **Mail Utility**

The ail utility allows users to send essa es to any other user on the syste. ultinode operation is a ailable if  $a$  net or T P P product is installed and licensed on each participating node on the networ.

#### **Command-Level Programming**

o and le el prora in allows users to create special files called command procedures that contain a series of commands. hen users elecute a comand procedure the syste processes the commands in the co and procedure consecuti ely. sers can also use special commands to:

- ssi n sy bolic na es
- aluate nu erical and lo ical e pressions
- ccept para eters

o unicate interacti ely with the user in o in the co and procedure

Perfor conditional TH S and branchin  $T$  lo ic.

• Handle error conditions

#### **User Environment Tailoring**

sers can custo i e the co putin en iron ent with lo in command procedures shorthand commands bindin of co ands to function eys and co and recall and editin.

## **Terminal Fallback Facility (TFF)**

This facility allows o pa bit ter inals to input and output the  $\circ$  pa ultinational character set  $\circ$  S. Specifi tables allow conversion for a number of different bit ational eplace ent haracter sets to S such as rench er an Spanish and Swedish. T also allows character co position on ter inals that do not have the compose ey.

#### **National Character Set (NCS) Utility**

This utility allows users to defin non  $S$  string collat in sequences and to defin conversion functions. On ersion functions use conversion all orith is to change an input strin for e a ple to chan e lowercase characters to uppercase. S also allows pen S<br>ecord ana e ent Ser ices S inde ed file to ecord ana e ent Ser ices be collated using user-specifie collating sequences.

## **PROGRAM DEVELOPMENT ENVIRONMENT**

pen Sincludes a comprehensive set of tools for deelopin pro ra s includin run-ti-e libraries T s a lin er a librarian and a sy bolic debu er. The asse bly le el lan ua e is supplied with  $pen_S$  and addition the  $aa_S$  proides an en iron ent in which to de elop and deploy a a applications on pen S Ipha. The followin tools are a ailable to the pen S pro ra er.

#### **Java 2 Software Development Kit**

The  $a \, a \, S$  is a set of building blocks containing basic development tools and a rich set of class libraries.

#### **Language and Run-Time Library Support**

 $pen$  S includes several  $T$  s that provide

Strin anipulation

Parallel processin support

routines

con ersion

Ter inal independent screen handlin

ate and ti e for attin routines

Hi hly accurate athe atical functions

Si nalin and condition handlin

ther eneral purpose functions

 $ith$  pen  $S$  these routines can be called from pro ra s written in such lan ua es as o pa da o pa S
S ple entation an ua e value o pa value o pa o pa compaq Compaq Compaq Compaq Compaq Compaq Compaq Compaq Compaq Compaq Compaq Compaq Compaq Compaq Compaq Compaq Compaq Compaq Compaq Compaq Compaq Compaq Compaq Compaq Compaq Compaq Compaq Compaq Compaq Compaq Compaq o pa Pascal and P.

ith pen S Ipha these routines can be called from programs written in such languages as o pa da o pa So pa opa opa compaq Compaq Compaq Compaq Compaq Compaq Compaq Compaq Compaq Compaq Compaq Compaq Compaq Compaq C tran, o pa Pascal, a a and o pa P.

Iso included in pen S Ipha are lan ua e support libraries. hile each lan ua e is different all pro ide support for se uential fil and ost support direct and inde ed fil  $\ldots$  an ua e T s also provide support for for atting error handling, and in opa ortran, the ability to read unfor atted file that contain data fro other endors.

 $T$  s are provided to support translated in a les created fro user ode i a es built on pen S ersion . throu h ersion . . ependin on the ethod used to create the  $\quad$  i a e these  $\top$  s can be use ful for i a es built on later ersions of pen S which do not use features that were de eloped since pen S ersion . .

Translated  $i$  a  $e$  T s are used to support a few architectural features that differ between and Ipha syste s such as floa and H float They also support pro ra s con erted to run on Ipha syste s before nati e Ipha co pilers were a ailable for particular pro ra in lan ua es.

any o pa lan ua es adhere to the co on callin standard. This eans that routines written in any of these lan ua es can directly call routines written in any other lan ua e. e elop ent of applications usin ultiple lan ua es is si ple and strai htforward.

Il user accessible routines in the  $T$  s follow the pen S Ipha or pen S callin standard and condition-handlin conventions and ost are contained within shareable in a les

t a lower le el prora s can call syste ser ices directly for security e ent fla asynchronous syste trap lo ical name, record and fil indicess control, timer ti e con ersion condition handlin loc ana e ent and e ory ana e ent. ain syste ser ices use the pen S or pen S Ipha callin standard and condition handlin con entions.

pen S supports the e ecution of user ode i a es created on earlier ersions of pen S. Typically reco pilin and relin in are not required.

## **MACRO Compiler (Alpha Only)**

or i ration purposes the co piler is supplied with the pen S Ipha software.

ith inor odifications variable sources can be co piled for e ecution on Ipha.

## **Compaq POSIX Threads Library (Formerly Named DECthreads)**

pen S includes a user ode ultithreading capability called o pa P S Threads ibrary. o pa P S Threads ibrary pro ides a P S standard style threads interface. dditionally o pa P S Threads ibrary pro ides an interface that is the pen Si ple entation of istributed o puting n iron ent threads as define by The pen roup.

o pa P S Threads ibrary is a library of runti e routines that allows the user to create ultiple threads of e ecution within a sin le address space. ith o pa P S Threads ibrary ernel Threads features enabled opa PS Threads ibrary proides for concurrent processin  $\alpha$  across all  $\alpha$  P s in a sy etric ultiprocessor syste by allowin a ultithreaded application to have a thread evecuting on eva ery P . n an asy etric e. . syste a sinle process can have a thread evecuting on all processors in the process's home Radius allows and the process's home Radius allows

co putation acti ity to o erlap acti ity. Synchroni ation ele ents such as ute es and condition ariables, are provided to help ensure that shared resources are accessed correctly. For scheduling and prioritian threads o pa P S Threads ibrary provides ultiple schedulin policies. or debu in ultithreaded applications  $o$  pa  $P$  S Threads ibrary is supported by the pen S ebu er. o pa P S Threads ibrary also pro ides Thread ndependent Serices TS which assist in the de elop ent of thread safe Ps.

## **Visual Threads**

isual Threads is a new tool that lets you analy e your ultithreaded applications. ou can use it to debu potential thread related lo ic proble s e en those hardto fin proble s that only occur due to slight timing differences. ou can also use isual Threads to pinpoint bottlenec s and perfor ance proble s by using its rulebased analysis statistics capabilities and isuali ation techni ues.

isual Threads can be used with any application that uses a P S threads P P S or P or is written in a a.

isual Threads features include the followin

etects iolation conditions based on the application of particular rules in your application. Se eral predefine rules loo for deadloc conditions pro ra in errors and perfor ance issues.

ets you use te plates to defin your own rules to specify criteria for iolation conditions.

ecords e ents to a trace fil so that you can play bac and analy e the later.

yna ically displays e ents as they occur, with controls for searchin and filterin

Suspends e ecution of the application when it detects iolation conditions. ou can choose from se eral options at this point including in o in the debu er in the appropriate conte t for your application.

yna ically onitors ultithreadin objects threads ute  $es$  and so on in real ti $e$ .

Pro ides easy access to object level statistics and current state infor ation includin use of resources for  $e$  a ple the ute  $e$ s a particular thread holds.

uto atic analysis of loc contention and loc ranularity, statistical hotspots, and processor utili ation.

isuali es thread state o er ti e le el of contention and object level usal e statistics.

## **Librarian Utility**

The ibrarian utility per its storal e of object odules  $i$  a e files acros, help te t or any eneral record oriented infor ation in central, easily accessible files b ect odule and i a e fil libraries are searched by the lin er when the lin er find a reference it cannot resol e in one of its input files Ipha acro libraries are searched by the  $\sim$  compiler and

asse bler when either find a acro na e that is not define in the input file acro libraries are searched by the MacRo-32 assembler when the asse bler find a acro that is not define in the input.

#### **Hypersort**

Hypersort is a portable library of user callable routines that pro ide a hi h perfor ance sorting capability for Ipha syste s.

#### **Traceback Facility**

hen an application is co piled and lin ed with trace bac infor ation the Tracebac facility translates stac frame addresses into routine names and line numbers and displays a sy bolic tracebac whene er a runtie error occurs in that application.

#### **Debugger**

The pen S ebu er allows users to trace pro ra  $e$  ecution, as well as display and odify register contents using the same symbols that are present in the source code.

The debu er contains a Heap naly er feature that displays a raphic iew of e ory allocations and deallocations in real tie.

#### **Alpha System-Code Debugger**

The pen S Ipha Syste ode ebu er is a ernel code debu er. tallows a syste code de eloper to trace the e ecution of nonpa eable syste code at any nterrupt Priority e el  $P$ . ased on the pen S Ipha ebu er the syste code debu er uses the sa e interface and ost of the same command set.

#### **System Dump Analyzer (SDA) Utility**

n the e ent of a syste failure pen S writes the contents of e ory to a preallocated du p file This du p fil can later be analy ed usin Syste u p naly er S . Syste du ps can either be full e ory du ps where all e ory is written or selecti e e ory du ps where only portions of e ory in use at the ti e of the syste failure is written. The du p fil can be located on any locally connected dis . n Ipha only, dup compression allows both full and selectie du ps to be written to soller file than required for unco pressed du ps. ull e ory du ps if not co pressed re uire a du p fil bi enou h to hold all

e ory. Selectie e ory du ps write as uch of the e ory in use at the ti e of the syste failure that will fi into the du p file

## **Spinlock Tracing Utility**

The Spinloc Tracin tility pro ides a echanis for characteri in spinloc usa e and can collect perforance data for a  $i$  en spinloc on a per-P basis. The Spinloc Tracin tility is supported on pen S Ipha ersion . H and abo e.

#### **Process Dumps**

hen an application fails a copy of its re isters and e ory can be written to a data file which can be a ined usin the  $P$  SS utility. This e a ined using the ANALYZE PANALYZE SS utility. This utility uses the same interface and commands as the pen S ebu er to allow re isters and e ory to be e a ined. n Ipha only another process can initiate the writin of the e ory dup.

## **RMS File Utilities**

ecord ana e ent Ser ices S fil utilities allow users to analy e the internal structure of an S fil and tune the e ory space and perfor ance para eters of the file The S fil utilities can also be used to create load, and reclain space in an S file efer to the peratin Syste n iron ent section of this SP for ore infor ation on S.

## **File Differences Utility**

This utility co pares the contents of two file and lists those records that do not atch.

## **Translated Image Environment (TIE) (Alpha Only)**

pen S Ipha pro ides an array of ser ices that allow the operation of pro ra s which ha e under one binary translation from pen S in a es. These pro ra s perfor irtually all user ode functions on pen S Ipha and operate in co bination with other pro rasiaes that have been translated from pen S vor have been built using native co pilers on pen S Ipha. ithout re uirin spe  $\frac{1}{\sqrt{2}}$  cial source code, the T resolves differences between the and Ipha architectures including floating point re isters, condition codes, exception handling, and STs. The T included with pen S Ipha can run i a es that have been translated elsewhere.

## **SYSTEM MANAGEMENT ENVIRONMENT**

pen S pro ides a ariety of features that aid the syste ana er in confi urin and aintainin an opti al syste . The followin features are a ailable to syste ana ers.

#### **Compaq Availability Manager Version 2.0**

o pa ailability ana er is a syste ana e ent tool that fro either an pen S Ipha or a in dows node enables you to onitor one or ore pen S nodes on an e tended local area networ . This tool helps syste ana ers and analysts tar et a specifi node or process for detailed analysis. The ailability ana er collects syste and process data from ultiple pen S nodes simultaneously. t analy es the data and displays the output using a native a a fis included in the pen S distribution it.

The ailability ana er tool e ol ed fro the pen S only a ds product and its otif raphical user interface cause the ailability ana er ata n aly er re uires a run-tille en iron ent it does not run on pen S which does not support a a. To be for real ti e syste contioning on a syste is perfor real-time syste onitoring on systems one should use a ds. one should use

nstallation of a a ersion . . or later is required for the ailability ana er ersion . client on an pen S syste . o pa recomends using at a in $i$  u the followin hardware confi $i$  uration  $H$ Ipha processor with of e ory. The ailability ana er ersion . it for pen S includes the ata naly er and ata ollector

- The a a ata naly er can be installed only on pen S Ipha ersions 7.1, 7.1, 7.1-2, 7.1-2, 7.1-2, 7.1-2, 7.1-2, 7.2-1, 7.2-1, 7.2-1, 7.2-1, 7.2-1, 7.2-1, 7.2ariants and .
- The ata ollector can be installed on pen S VAX and Alpha Versions 6.2, 7.1, 7.1-2, 7.2, 7.2-1, ariants and . .

n a indows syste o pa reco ends usin at a ini u either of the followin hardware confi ura tions:

- indows T or 2000 H ntel Pentium processor with of e ory
- indows T H Ipha processor with of e ory

ou can install the ailability ana er ata naly er on any syste runnin indows T . SP or later or on indows . Please note that you ust reinstall ailability ana er ersion . after up radin to indows

## **DECamds Version 7.2-1B**

a ds ersion . is a ailable on the pen S distribution it.  $\alpha$  ds is a separately installable real tie, high performance, ultisyste onitoring utility. t is supported on any syste runnin pen S ersion or hi her. ith pen S ersion the  $\overline{r}$  in the use  $\overline{a}$  ds was included under the terms and conditions of the pen S operating syste base license for both  $I$ <sub>pha and</sub>  $\alpha$  and sis the predecessor of the newer application ailability ana er.

a ds pro ides syste resource onitorin in es ti ation aid and correction capability. This enables syste ana ers to proacti ely and effecti ely ana e ultiple syste s from a centralied windows display. a ds software includes an pen S de ice dri er which is installed on e ery node on the that is to be onitored. The software includes a otif application that allows a syste ana er to perfor onitoring functions. The otif application can be installed on any  $pen$  S Ipha or vor station. a ds is currently in aintenance ode. Il new syste ana e ent functionality requested for a ds will be directed to the ailability ana er product.

## **Compaq Management Agents for OpenVMS Version 2.2**

o pa ana e ent ents for pen S ersion. consists of a web server for syste analler entleted ana e ent a ents that allow you to co unicate with de ices on your pen S syste s o er the nternet or intranet. o pa ana e ent ents for pen S utilies eb based enterprise anal e ent ar chitecture. This is an architecture that allows one to use a web browser to onitor any de ices that are connected to a networ.  $e$  ices can be computer syste s networ ed printers or networ co ponents such as router. We uses a three-tiered architecture that includes a ana e ent ser er de ices ana ed by web a ents and a web browser.

o pa ana e ent ents for pen Suse SP and  $T$  P  $P$  protocols that allow the  $C$  ana e ent ser er to co unicate with pen S de ices. The ana e ent a ents use co on web enabling components to provide registration, discovery, HTTP comunications, and a home pange for the  $-$ ana ed deices. The ana e ent a ents can send infor ation directly to the ana e ent ser er or they can create an HT fil to co unicate directly with a browser.

o pa anale ent ents for pen Sutilie<br>o pa nsiht analer on an T ser er as the o pa nsiht ana er ana e ent ser er application. ith the introduc tion of o pa nsi ht ana er on an T ser er ana e ent of all your o pa platfor s inclusi e of

pen S from a single T server becomes a possibility. o pa nsi ht ana er which is an e a ple of a ana e ent ser er application is a web based interface that enables you to loo across a hetero e neous co putin ser ices en iron ent and access infor ation about de ices connected to the networ  $. S$ in the nsi ht ana  $er$  one can obtain infor a tion about the confi uratio of pen S syste s and their co ponents or peripherals. o pa ana e ent ents for pen S is an e a ple of a o pa n siht ana er web a ent. ana e ent ents for pen S pro ides the eans of communication between pen S de ices and the web browser. The<br>o pa nsi ht ana er ana e ent ser er pro ana e ent ser er proides a sin le reference point for data from all devices. The ana e ent ser er uses its connection with the web browser to display de ice data to the user.

## **OpenVMS Management Station Version 3.0**

pen S ana e ent Station is a powerful icrosoft  $indows$  T based ana e ent tool for syste an a ers and others who perfor syste ana e ent tas s on pen S syste s. pen S ana e ent Station features a powerful intuiti e user interface. Syste ana ers and help des staff no lon er need to re e ber co plicated synta or command procedures to ana e their pen S syste s. pen S ana e ent Station a es syste ana e ent uch easier.

Three functional areas are now i ple ented in pen-S ana e ent Station user account ana e ent printer ueue ana e ent and stora e confi uratio ana e ent. or user account ana e ent pen S ana e ent Station supports account creation odification and deletion as well as rena in accounts and displayin account attributes. Printer ueue ana e ent a es it possible for syste ana ers to ana e all printers print ueues and obs in their en iron ent usin a centrali ed indows . This includes onitorin one or ore printers addin or reo in printers and their associated ueues e a inin and odifyin ueue and printer attributes and re ueuin or deletin obs.

The current release of pen S ana e ent Station adds stora e ana e ent support. pen S an a e ent Station now a es it easy for one to ana e their dis stora e de ices across ultiple pen S luster syste s and pen S odes. ith pen S ana e ent Station one no lon er needs to aintain co plicated command file to control their storage eniron ent. ne can create delete and ana e stor a e from an easy to use indows interface. t pro ides a persistent database that can auto atically deter ine and confi ur your syste s stora e confi uratio at syste startup.

pen S ana e ent Station is now based on the icrosoft ana e ent onsole . The icrosoft ana e ent onsole pro ides a co on ana e ent fra ewor for arious ad inistration pro ra s. pen-S ana e ent Station is i ple ented as an snap in and includes all of the components you need.

#### eatures include

Stora e onfi uratio ana e ent ou can create, delete, and ana e a dis olu e under one interface. i ards a e it easy to add syste s to be ana ed create a olu e and so forth.

onfi uratio ontrol er eboots f you allow it to pen S ana e ent Station preser es the dis confi uratio across reboots. pen S an a e ent Station can ount and aintain your stor a e confi uratio without inter ention. nd pen S ana e ent Station ounts olu es uch faster than is possible with  $\qquad$  or command procedures, so perfor ance is enhanced.

oe istence with stablished n iron ent ou do not have to change your existing command procedures if you don't want to. ou can use the display capabilities of pen S ana e ent Station with out ha in to use the auto ated ount feature. n this way you can i e pen S ana e ent Station as little or as uch control as you are co fort able with.

e ote ana e ent Supported ou can use pen S ana e ent Station to re otely an a e your pen S syste s. nce you establish  $aT$  P P S connection you can then use pen S ana e ent Station to ana e your pen-S syste s fro home or on the road.

#### **Note:**

The ersion of included in this basele el requires file pro ided by icrosoft nternet plorer. ersion . or later of nternet plorer ust be present on the syste . The pen S ana e ent Station client supports only  $T$  P  $P$  connections for pri ary servers, so at least one pen  $S$  syste ust be runnin  $T$  P P.  $f$  you are runnin ersion . of pen S and plan to ana e shadow olu es re edial its are required. dditional  $T$  P  $P$  stac s for pen  $S$  have not been tested. Howe  $er T P P$  stac s that are  $100$  compliant with the interface for  $\circ$  pa  $\top$  P P Ser ices for  $pen$  S should also wor . ontact your  $T$  P P endor for additional infor ation and support issues.

## **Enterprise Capacity and Performance (ECP) Data Collector and ECP Performance Analyzer**

P ata ollector and P Perfor ance naly er ersion . en ineered and supported by o pa is licensed with the pen S operatin syste and is<br>a ailable fro the pen S Syste ana e ent web a ailable from the pen S System pa e at

http://www.open s.compa.com/open/s syste ana e ent.ht I

P ata ollector and P Perfor ance naly er are licensed with the pen S Ipha and perating Syste ersion to ersion ...

P ata ollector is a hi hly efficient detailed perfor ance data collector and P Perfor ance naly e pro ides raphic historical reporting of pen S perfor ance para eters. Satisfyin the needs of nterprise ana e ent P ata ollector also contains an P that pro ides an interface for the access of collected perfor ance data. This interface con erts the contents of the  $P$  data fil enerated by the data  $\frac{1}{\text{collector into a for atted co}}$  a separated  $\frac{1}{\text{S}}$  fil that can then be used for perfor ance analysis and reportin pro ra s.

The P ata ollector pro ides

obust data collection set t collects ore syste etrics than other endors for e a ple o er S perfor ance para eters.

le ible data collection The sa plin rate of data can be tuned down to sub-second inter als.

ow o erhead udited production syste s now runnin have routinely shown that the collector has less than  $\blacksquare$  i pact on P.

The P Perfor ance naly er pro ides

ati e pen S product runnin under otif

iewin of perfor ance data in raphical for at

naly ed data including  $P$  e ory and

ser selected sa plin rate

Software Support Service for these products is sold separately. Please contact your o pa Ser ices representati e for further details.

#### **Batch and Print Queuing System**

pen S pro ides an e tensi e batch and print capability that allows the creation of ueues and the setup of spooled de ices to process noninteracti e wor loads in parallel with ti esharin or real-ti-e obs.

The pen S batch and print operations support two types of ueues eneric ueues and e ecution ueues. eneric ueue is an inter ediate ueue that holds a ob until an appropriate e ecution ueue beco es a ail able to initiate the  $ob.$   $n e$  ecution  $ueue$  is a  $ueue$ throu h which the ob either print or batch is actually processed.

The syste ueues batch obs for e ecution. The syste ana er can re ulate the nu ber of ueues and the number of streams per ueue the number of batch obs in the ueue that can e ecute concurrently.

oth eneric and e ecution batch ueues can have different attributes, such as the  $\alpha$  i u  $\beta$  time peritted, wor in set si e and priority. acilities are proided for startin and stoppin ueues and for starting and stoppin obs in a ueue. ecause ultiple e e cution ueues can be associated with a eneric ueue pen S enables load balancing across a ailable P s in an pen S luster syste increasing overall syste throu hput.

Print ueues both eneric and e ecution to ether with ueue ana e ent facilities pro ide ersatile print capabilities includin support for arious print fil for ats.

The  $a_i$  i u nu ber of process identifier for ueuing re uests is

## **Accounting Utility**

or accountin purposes pen S eeps records of syste resource usa e. These statistics include pro-<br>cessor and e ory utili ation - counts print sy cessor and e ory utili ation biont line counts i a e acti ation counts, and process ter ination records. The pen S ccountin utility allows you to enerate arious reports usin this data.

#### **Audit Analysis Utility**

or security auditing purposes pen S selecti ely records critical, security rele ant e ents in the system security audit lo file These records contain the date and ti e the e ent occurred, the identity of the associated user process and infor ation specifi to each e ent type. This infor ation helps the syste ana er aintain syste security and deter possible intruders. The  $pen$  S udit nalysis utility allows you to en erate arious reports fro this data.

## **Autoconfigure/AUTOGEN Utilities**

The utoconfi $ur$  and  $T$  utilities auto atically confi ur the a ailable de ices in the syste tables and set syste para eters based on the peripheral and e ory architecture. This eli inates the need for a traditional syste eneration process when the hardware confi uratio is e panded or otherwise odified

The pen  $S$  T command procedure sets se eral syste para eters auto atically by detectin the devices installed in a configuration feedbac option allows you to enerate a report of recommended para eter settin s based on pre ious usa e patterns.

#### **Backup Utility**

The ac up utility provides both full-olu e and increental fil bac ups for file structured ounted olu es and olu e sets. ndi idual files selected directory structures, or all file on a olu e set can be bac ed up and restored. iles can be selected by arious dates such as creation or odification and can be bac ed up to a netic tape, a netic dis or rite nce ead any optical dis. The ac up utility can also be used to restore a save set or list the contents of a sa e set.

 $P$  P has been added for in o in bac up routines from an elecutable procedure.

The  $acup$  ana er for  $pen$  S provides a screenoriented interface to the ac up utility that assists users in perfor in routine bac up operations. The ac up ana er is enu dri en and pro ides

ccess to the save restore, and list operations without ha in to understand ac up command synta

The ability to create odify recall and delete ac up ana er te plates that describe the ac up sa e operations

The  $acup$  ana er wor s on all supported pen S confi uration with a ideo ter inal. t uses the Screen ana  $e$  ent  $S$   $T$  routines to provide a window  $\mathbf{I}$  i e user interface. The software does not assume any pri ile e on the part of its user beyond access to the file and de ices bein operated upon.

#### **Standalone BACKUP Utility (VAX Only)**

Standalone P pro ides a echanis for syste ana ers to bac up and restore syste dis s. This utility can also be used during the installation of the pen S operating syste.

#### **Analyze Disk Structure Utility**

The naly e is Structure utility co pares the structure infor ation on a dis olu e with the contents of the dis prints the structure infor ation and per its chan es to that infor ation. It can also be used to repair errors detected in the fil structure of dis s.

## **Monitor Utility**

The onitor utility enables the syste ana er to onitor different classes of syste wide perfor ance data includin process activity activity e oryana e ent acti ity ector processin acti ity only and two-phase commit-transaction activity at specifie inter als. The data can be displayed as it is athered or sa ed in a fil for later use.

## **License Management Facility (LMF)**

The icense ana e ent facility allows the syste ana er to enable software licenses and to deter ine which software products are licensed on an pen S syste.

## **System Management Utility (SYSMAN)**

The Syste ana e ent utility allows syste an a ers to defin a ana e ent en iron ent in which operations perfor ed from the local pen S system can be e ecuted on all other pen S syste s in the en iron ent. The en iron ent can include pen S Ipha and syste s confi ure in an pen  $S$ luster or ultiple syste s networ ed throu h net or net Plus.

## **Operations**

pen S allows for aryin le els of pri ile e to be assi ned to different operators. perators can use the pen S Help essa e utility to recei e online descriptions of error essa es. n addition syste enerated essa es can be routed to different ter inals based on their interest to the console operators, tape librarians security ad inistrators and syste ana ers.

## **Security**

#### *Kerberos*

erberos Security lient ersion . for pen S<br>ased on T erberos ersion elease . . is based on T erberos ersion now supported on pen S Ipha ersion . . er beros docu entation pro ided by T is included on the pen S docu entation in HT for at.

erberos is a networ authentication protocol desi ned to pro ide stron authentication for client ser er applications by using secret ey crypto raphy.

The erberos for pen S authentication syste based upon wor done by assachusetts nstitute of Technolo  $y$   $\top$  is provided in three separate components:

ey istribution enter server

lient subsyste

Two application pro ra in interfaces one written to co ply with the eneric Security Ser ice pplication Pro ra in nterface SS P specificatio as define by . The second P ficatio as define by presents the erberos interface to the users. oth P s are delivered as sharable i a es on penS.

erberos was created by the assachusetts nstitute of Technolo  $y$  as a solution to networ security proble s. The erberos protocol uses stron crypto raphy so that a client can prove its identity to a server and vice versa across an insecure networ connection. fter a client and server have used erberos to prove their identity they can also encrypt all of their communications to assure pri acy and data inte rity.

eneral infor ation about erberos is a ailable fro the followin orld ide eb address http://web.jit.edu/erberos/www

#### *Per-Thread Security Profiles*

Thread-level security allows for simplifie multiprofil application de elop ent and i pro es o erall perforance while aintainin a hi h le el of security. This feature allows each e ecution thread of a ultithreaded process to run an independent security profil without i pactin the security profile of other threads in the process.

This feature nown as Per thread security profiles includes a new security structure nown as the Persona Security loc PS which supersedes any process wide structures and field including the  $\overline{\phantom{a}}$  userna e and account information, PH privilege bits, and the P  $\sigma$  T cell. T cell.

new SS para eter, ARB, PP T has been added to allow syste ana ers to control the le el by which the current security data in the PS will be bac ported to these old pri ile e data cells. There are four le els of support ran in from SPPP T to SPP T .

#### *External Authentication*

ternal authentication is an optional feature that enables pen S syste s to authenticate desi nated users within a ana er do ain using their ana er user na e and password.

f you want to enable e ternal authentication on your syste you need windows ersion . or later and any requirements outlined in the *Compag Advanced Server for OpenVMS Server Installation and Configuration Guide* and the *Compaq PATHWORKS for Open-VMS Server Installation and Configuration Guide*. See these manuals and the *OpenVMS Guide to System Security* for detailed infor ation about using external authentication. or additional infor ation on d anced

Server for pen S and P TH S for pen S refer to the ssociated Products section of this SP.

sers who are e-ternally authenticated by their ana er need only remember a sin le user na e password co bination to ain access to their<br>pen S and ana er accounts. n addition the pen S and ana er accounts. n addition the pen S co and S T P SS has been co and STPSS has been enhanced to update the users password in the ana er do ain database as well as optionally synchroni $e$  the SS password.

or e ternally authenticated users, the normal system authori ation database  $S\ S$ . T is used to construct the pen S process profil pri ile es uotas, and so on, and to apply specifig login restrictions. Howe er there are two ey differences between e ternally authenticated users and nor al pen S users. or e ternally authenticated users

The password stored in the  $S\ S$  is not the password used to erify the user at lo in tie.

The  $S \ S$  user na e selected to be used for pen S process identificatio ay not be the sa e as the ana er user name that was used to authenticate the user at lo in. The syste ana er specifie the ana er to pen S user na e appin for each user.

#### *Security APIs*

Security P s for intrusion detection pro y access, and i personation ser ices are a ailable on both the I<br>pha and platfor s to pro ide better security in platfor s to pro ide better security in client ser er applications.

The Security Persona services provide the ability to support alternate security odels. pen S security persona ser ices allow pen S applications the ability to attach T or any other on pen S security creden tials to an pen S security profile

#### *Government Security Ratings*

s the followin table illustrates pen S is committed to consistently deli erin rated security in our base products.

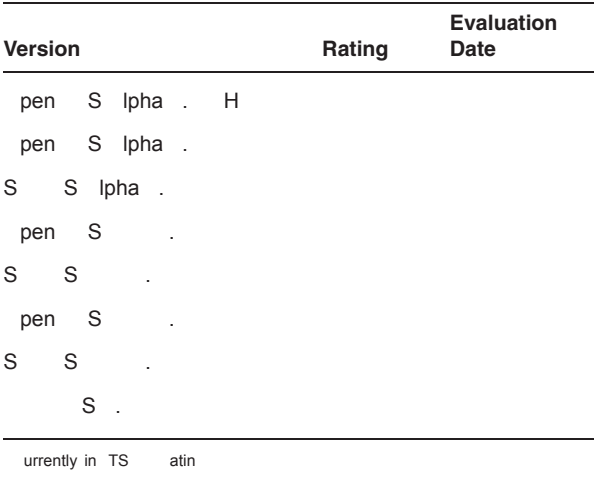

These ratin s represent the ational o puter Security enter alidation of the desi n of the pen S<br>and S S operatin syste s a ainst  $DoD$  5200.28-S operatin syste s a ainst *DoD 5200.28-STD Department of Defense Trusted Computer System Evaluation Criteria*. To obtain an e aluation su ary please isit the S S at Trusted Product aluation Pro ra TPP homepage at

http www.radiu .ncsc. il tpep epl historical.ht I

pen S pro ides a rich set of tools to control user access to syste controlled data structures and de ices that store infor ation. pen S e ploys a reference onitor concept that ediates all access atte pts between sub ects such as user processes and security rele ant syste objects such as files pen S also pro ides a syste security audit lo fil that records the results of all object access attempts. The audit log can also be used to capture infor ation re ardin a wide ariety of other security rele ant e ents.

The syste ana er aintains user account infor a tion in the syste user authori ation fil  $S$  S hen creatin user accounts with the uthori e utility the syste ana er assi ns the privileges and uotas associated with each user account. The syste ana er also assigns a user name, password, and unique user identification code to each account. dditional identifier can be assi ned to each account allowin users to belon to ultiple o erlappin roups or projects. The syste ana er can light account use by the time of day, day of wee and type of access such as local, remote, networ or batch.

To lo in and ain access to the syste the user ust supply a alid user na e and password. The password is encoded and does not appear on ter inal displays. sers can chan e their password oluntarily or the syste ana er can specify how fre uently pass words chan e alon with ini u password len th and the use of rando ly enerated passwords.

## **Compaq OpenVMS Operating System for Alpha and VAX, Versions 7.2, 7.2-1, 7.2-1H1, and 7.2-2. SPD 41.87.08**

pen S pro ides a password dictionary filte that screens password choices for co on words and a user password history filte that pre ents users from reusin passwords that they ha e used within the past year. n addition to these built in filters a site can desing and install its own filte to screen passwords according to a site specifi password policy.

The syste password hash al orith can also be replaced with a private all orith for those sites that have contractual obli ations to use specifi public or pri ate password encryption al orith s. The syste ana er can enable this feature on a per-user, per-password basis.

o in security includes brea in detection, which disables ter inals when password uessin is detected. sers retain a secure lo in path, which can thwart Troan horse attac s a ainst local ter inals. dditionally the syste ana er can associate a syste password with dial in ter inal lines to pre ent the display of any operatin syste specifi identificatio that i ht yield clues to possible attac ethods. hen a user lo s in the syste displays a essa e statin when the last lo in for the account occurred and the number of failed atte pts since the last successful lo in.

ery security rele ant syste ob ect is labeled with the of its owner alon with a si ple protection as. The owner consists of two fields the user fiel and a roup field Syste objects also have a protection as that allows read, write, e ecute, and delete access to the object's owner, roup, privile ed system users and to all other users. The syste ana er can protect syste objects with access control lists s that allow access to be ranted or denied to a list of indi idual users roups or identifiers s can also be used to audit access atte pts to critical syste ob ects.

pen S applies full protection to the followin syste ob ects

- apabilities only
- o on e ent fla clusters
- e ices
- iles

roup lobal sections

- o ical na e tables
- atch print ueues

esource do ains

Security classes

Syste lobal sections

olu es S

olu es S

pen S pro ides security attribute defaults in the for of security profil te plates. These te plates are referenced whene er a new object is created and proide a eans of associatin default security infor ation with each syste object class, except for files Protection infor ation for file is inherited from the previous ersion of an e istin file the parent directory or the default protection of the creatin process.

ata scavent in protection can be enabled in the form of high-water arginal and erase on delete attributes. These attributes ensure that the contents of a fil cannot be read after the fil has been deleted. The syste

ana er can enforce fil erasure on a per olu e basis. The syste ana er can also replace the dis erasure pattern with a pri ate pattern for those sites that ha e contractual obli ations to use a specifi pattern.

Security auditin is pro ided for the selecti e recordin of security related e ents. This auditin infor ation can be directed to security operator ter inals alar s or to the syste security audit lo fil audits. ach au dit record contains the date and  $t$  i e of the e ent the identity of the associated user process and additional infor ation specifi to each e ent.

pen S pro ides security auditing for the following e ents

- o in and lo out
- o in failures and brea in atte pts

b ect creation, access, deaccess, and deletion, selectable by use of pri ile e type of access, and on indi idual ob ects

uthori ation database chan es

etwor logical ling connections for the for pen S net Plus, windows, P and  $S<sub>S</sub>$ 

se of identifier or pri ile es

nstalled i a e additions, deletions, and replace ents

olu e ounts and dis ounts

se of the etwor ontrol Pro ra Putility

se or failed use of indi idual pri ile es

se of indi idual process control syste ser ices

Syste para eter chan es

Syste tie chan es and recalibrations

Note: ecause no syste can pro ide co plete se curity o pa cannot uarantee co plete syste security. Howe er o pa continues to enhance the security capabilities of its products. usto ers are stron ly ad ised to follow all industry reco ni ed security practices. pen S reco ended procedures are included in the *OpenVMS Guide to System Security*.

## **OPERATING SYSTEM ENVIRONMENT**

#### **OpenVMS VAX Processes and Scheduling**

The basic unit of e ecution in  $pen$  S is the process. process consists of indi idual address space and registers nown as context, and code called an executable i a e. The conte t identifie the process and describes its current state. ecutable i a es consist of syste pro ra s and user pro ra s that have been co piled and lin ed.

The  $a_i$  i u nu ber of concurrent processes is per pen S syste.

Processes recei e ti e to e ecute their i a es based on the priority. Thirty two priorities are reco ni ed on pen S and priorities are reconied on pen S Ipha. Priorities to are for ti esharing processes and applications four is the typical default for ti esharin processes. Priorities to on and to on Ipha are for real-time processes.

ach tie an eent such as an interrupt occurs, the syste ser ices the e ent firs and then passes control to the hi hest priority process ready to e ecute. The syste auto atically ad usts the priorities of processes<br>in the ran e of to to fa or bound and interactie in the range of to to favor  $\frac{1}{\sqrt{2}}$ processes. Howe er the syste does not ad ust the priority of a process in the range of to for or to for Ipha.

eal tie processes can be assigned higher priorities to ensure that they receive processor time whene er they are ready to e ecute. eal-time processes are scheduled pree pti ely that is if a real-time process is ready to e ecute it is  $i$  en to the processor  $i$  ediately unless a process with a higher priority is ready to elecute.

pen S uses pa in and swappin to pro ide sufficien irtual e ory for concurrently e ecutin processes. Pa in and swappin are also pro ided for processes whose e ory re uire ents e ceed a ail able physical e ory. The a i u wor in set si e is of e ory for and for Ipha.

Pro ra ers can control e ory ana e ent from within an  $i$  a  $e$ .  $n i$  a  $e$   $e$  ecuting in a real-time process for e a ple can inhibit pa in or swappin of critical code and data.

Peripheral de ices can be ana ed by the syste or allocated by indi idual processes. t least one dis ust be a syste dis. ther dis s can be desi nated as data dis s for the eneral use of all users lo in in to

the syste or for a specifi roup of users. The syste controls interacti e ter inals and one or ore printers.

## **OpenVMS Alpha Processes and Scheduling**

The basic unit of e ecution in  $pen$  S Ipha is the ernel thread. ernel thread consists of individual address space and registers nown as context and code called an e ecutable  $i$  a e. The conte t identifie the ernel thread and describes its current state. ach process can have up to ernel threads. ecutable i a es consist of syste pro ra s and user pro ra s that have been conpiled and lined.

The a i u nu ber of concurrent processes is per pen S Ipha syste.

ernel threads recei e processor ti e to e ecute their i a es based on the priority of the process. Thirtytwo priorities are reconied on pen S and priorities are reco ni ed on pen S Ipha. Priorities to are for ties haring processes and applications four is the typical default for ti esharin processes. Priorities to on and to on Ipha are for real ti e processes.

ach tie an eent such as an interrupt occurs, the syste firs ser ices the e ent and then passes control to the hi hest priority ernel thread ready to e e cute. The syste ad usts the priorities of ernel threads whose base priority is in the ran  $e$  of to to fa or

bound and interacti e processes. Howe er the syste does not ad ust the priority of a ernel thread in the range of to for or to for Ipha.

eal tie processes can be assigned higher priorities to ensure that they receive processor tive whene er they are ready to e ecute. eal ti e processes are scheduled pree pti ely that is if a real-time process is ready to e ecute it is  $i$  en to the processor  $i$  ediately unless a higher priority process is ready to elecute.

pen S uses pa in and swappin to pro ide sufficien irtual e ory for concurrently e ecutin processes. Pa in and swappin is also pro ided for processes whose e ory requirements e ceed a ailable physical e ory.

Pro ra ers can control e ory ana e ent from within an i a e. n i a e e ecutin in a real-time process for e a ple can inhibit pa in or swappin of critical code and data.

Peripheral de ices can be ana ed by the syste or allocated by indi idual processes. t least one dis ust be a syste dis. ther dis s can be desi nated as data dis s for the eneral use of all users lo in in to the syste or for a specifi roup of users. The syste controls interacti e ter inals and one or ore printers.

## **64-Bit Virtual Addressing (Alpha Only)**

The pen S Ipha operatin syste pro ides support for bit irtual e ory addressin. This capability  $a$  es the  $T$  irtual address space define by the Ipha architecture a ailable to the pen  $S$  Ipha operatin syste and to application pro ra s. uture hardware inplementations will provide reater capacity. pen S Ipha co pilers and applications ta e adanta e of bit processin by usin bit data types. efer to the SP s for the pen S Ipha co pilers for further details. ote that the application irtual address space defaults to a bit i ple entation for co patibility and i ration purposes.

## **Very Large Memory (VLM) Features (Alpha Only)**

pen S Ipha pro ides the following additional example and the S ory ana e ent features beyond those pro ided by bit irtual addressin

e ory resident lobal sections

ast for lobal sections

Shared pa e tables

pandable lobal pa e table

eser ed e ory re istry

*Memory-resident global sections* allow a database ser er to eep lar er a ounts of hot data cached in physical e ory. The database ser er then accesses the data directly from physical expansion provided by without performin read operations fro the database file on dis. ith faster access to the data in physical  $e$  ory, runti e perfor ance increases dra atically.

s of pen S Ipha ersion . applications that share a lar e e ory resident cache can use ast for  $e$  ory shared by processes through lobal sections. ast i proves the ability of a application such as a database ser er to handle lar er capacities and hi her data throu hput rates. y reducin the P costs per if e uest ast and e ory resident lobal sections dra atically increase perfor ance for critical database ser er operations.

*Shared page tables* allow that same database server to reduce the a ount of physical e ory consu ed within the syste. ecause ultiple ser er processes share the same physical pame tables that map the large database cache an pen S Ipha syste can support ore ser er processes. This increases overall syste capacity and decreases response ti e to client reuests.

Iso with shared pa e tables the database ser er startup tie is dramatically reduced because server processes can ap e ory resident lobal sections hundreds of ti es faster than traditional lobal sections. ith a ultiple i abyte lobal database cache the ser er startup perfor ance ains can be si nificant

The system parameters *GBLPAGES* and *GBLPAGFIL* are dyna ic para eters. sers with the private private private private control private private control private pr ile e can chan e these para eter alues on a running syste . ncreasin the alue of the P S para eter allows the lobal page table to eight on degand up to the new  $a$  i  $u$  sie.

The *Reserved Memory Registry* supports e ory resident lobal sections and shared pa e tables. Throu h its interface within the  $S$   $S$  utility, the  $e$ ser ed e ory e istry allows an pen S syste to be confi ure with lar e a ounts of e ory set aside for use within e ory resident sections or other pri i le ed code. The eser ed e ory e istry also allows an pen S syste to be properly tuned throu h T thus accountin for the preallocated reser ed e ory.

## **Extended Physical Addressing (VAX Only)**

Physical address space is bits. The pen S operatin syste can pro ide . of physical e ory and . of and adapter space. This enables lar e applications and wor loads to access the lar e a ounts of physical e ory that they require. The followin table lists the processors that support this e tended physical addressin

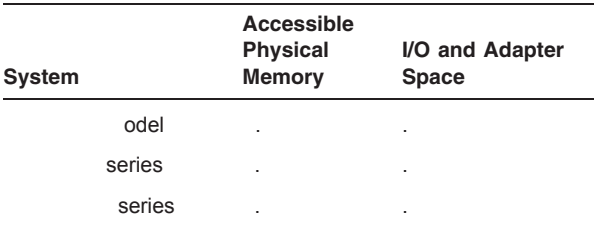

#### **Vector Processing (VAX Only)**

sin le data ite with only one alue is nown as a scalar value. A group of related scalar values, or eleents, with the same data type, is nown as a rector.

n e tension to the architecture define an optional desi n for inte rated ector processin that has been adopted by se eral syste s. The ec tor architecture includes si teen bit ector re isters<br>throu h each containin ele ents ector throu h each containin control re isters ector function units and a set of ector instructions.<br>
ector instructions transfer data ector instructions transfer data between the ector re isters and e ory perfor inteer and floatin poin arith etic and e ecute processor control functions.

ore detailed description of the vector architec ture ector re isters and ector instructions appears in the *VAX MACRO and Instruction Set Reference Manual*.

The pen S operatin syste pro ides fully shared ultiprogramming support for ector processin syste s. y default pen S loads ec tor support code when initiali in ector present syste s but does not load it when initiali in ector absent syste s. Syste ana ers can control this beha ior by using the T P system parameter.

The presence of ector support code in a syste has little effect on processes running in a scalar only syste or scalar processes running in a ector-present syste . f any processes ust compete simultaneously for ector processor resources, the syste ana er can aintain ood perfor ance by ad ustin syste resources and process uotas.

The pen  $S$  operating system areas the serices of the ector processor a ailable to syste users by eans of a software abstract nown as a capabil-<br>ity. syste ana er can restrict the use of the ector ana er can restrict the use of the ector processor to users holdin a particular identifie by associatin an entry with the T object.

The ector nstruction ulation acility is a standard feature of the pen S operatin sys te the stallows ectoried applications to be written and debu ed in a syste in which ector processors syste in which ector processors are not a ailable. **vector and a** vector processin en iron ent includin the nonpri ile ed ector instructions and the pen S ector syste ser ices. se of is restricted to code in user ode.

#### **DECdtm Services**

The dt services e bedded in the pen Soper atin syste support fully distributed databases usin a two-phase commit protocol. The dt services proide the technolo y and features for distributed processin ensurin both transaction and database inte rity across ultiple o pa resource ana ers. pdates to distributed databases occur as a single all or nothing unit of wor reardless of where the data physically resides. This ensures the consistency of distributed data.

dt ser ices allow applications to defin lobal transactions that can include calls to any number of o pa data ana e ent products. e ardless of the i of data anale entiproducts used the lobal transaction either co its or aborts. pen S is transaction either commits or aborts. pen S is uni ue in pro idin transaction processin functionality with base operating system services.

dt features include

bedded pen S syste ser ices that support the tp architecture providing the features and technolo y for distributed transaction processin.

bility for ultiple disjoint resources to be updated auto atically. These resources can be either physically dis ointed on different clusters at separate sites or lo ically dis ointed in different databases on the sa e node.

obust application de elop ent. pplications can be written to ensure that data is ne er in an inconsistent state, even in the event of syste failures.

bility to be called usin any o pa TP onitor or database product. This is useful for applications usin se eral o pa database products.

#### **Interprocess Communication**

pen S pro ides the followin facilities for applications that consist of ultiple cooperating processes

ailbo es as irtual de ices that allow processes to co unicate with ueued essa es.

Shared e ory sections on a single processor or an S P syste that per it ultiple processes to access shared address space concurrently.

ala ywide sections on a ala y platfor that per it ultiple processes in ultiple instances to access shared address space concurrently.

o on e ent fla that pro ide si ple synchroni ation.

loc ana er that provides a ore comprehensi e en ueue de ueue facility with ultile el loc s alues, and asynchronous syste traps STs.

ntracluster communication services through which two processes runnin on the same system or on different pen S luster nodes can establish a connection and e chan e data.

o ical names through which one process can pass infor ation to other processes running on the same syste or on different pen S luster nodes.

etwor interprocess co unication is a ailable  $ia T P P Serices and net P S product li$ censes are re uired.

#### **Symmetric Multiprocessing (SMP)**

pen S pro ides sy etric ultiprocessin S P support for both Ipha and valtiprocessor syste s. S  $\overline{P}$  is a for of ti htly coupled ultiprocessing in which all processors perfor operations si ultaneously. Il processors perfor operations in all pen-S access odes user super isor e ecuti e and ernel.

pen SS P confi uration consist of ultiple P s e ecuting code from a single shared enery address space. sers and processes share a sin le copy of pen S Ipha or pen S address space. S P also provides si ultaneous shared access to comon data in lobal sections to all processors. pen S S P selects the P where a process will run based on its priority and in special cases as directed by the application. pen S uses a speciali ed schedulin al orith when runnin a nonunifor e ory access platfor.

S P support is an inte ral part of pen S and is pro ided to the user transparently. ecause an S P syste is a sin le syste entity it is confi ure into a networ and pen S luster confi uration as a sin le node.

## **Networking Facilities**

pen S pro ides de ice drivers for all o pa local area networ adapters listed in the bions section of ppendi of this SP. pplication pro ra ers can use the syste ser ice to communicate with other syste s connected ia the usin either thernet or nstitute of lectrical and lectronics n i neers . pac et for at. Si ultaneous use of o pa thernet and the Telecones are supported on any o pa adapter.

pen S supports the standards define by the T oru s ersion specification for e u lation o er an T networ. y i ple entin an e u lated over an T networ you enable a roup of T stations to act lie a traditional Langle and the ulated  $o$  er an  $T$  networ allows you to run your e isting applications basically unchan ed while the co puters on which your applications are runnin are connected to the  $T$  networ.

net Plus offers tas to tas communications fil ana e ent downline syste and tas loadin net wor command terminals, and networ resource sharin capabilities as define in the  $T$  etwor  $r$ chitecture Phase protocols. net Plus pro-<br>ides the newest net features such as e-tended net features such as e tended addressin and downline-load perfor ance enhance ents. net Plus inte rates net and S protocols and now pro ides a lin  $a$  e to T P P using  $e$ uest for o ents and net and S applications can now be run o er net SP S S and T P P transports.

net for pen S and Ipha offers the net wor in capabilities as define in the  $T$  etwor rchitecture Phase or ore infor ation refer to the net Plus and net Software portion of the ssociated Products section of this SP.

## **Terminal Server Products**

o pa s ter inal ser er products pro ide ter inal ser er access to pen S. hen used in an pen S luster en iron ent ter inal ser ers distribute users across the a ailable Ipha and systems at lo in time.

pen S can also establish a connection to other de ices such as printers attached to such ter inal ser ers.

## **Reliability**

pen S handles hardware errors as transparently as possible while aintainin data inte rity and pro idin sufficien infor ation to dia nose errors. The syste li its the effects of an error by firs deter ining if the error is fatal. If the error occurs in syste conte t the current pen S syste shuts down. I the error is not fatal, the syste recovers actions pertinent to the error and continues the current operation.

n all cases infor ation rele ant to the error is written to the error lo fil for later analysis. Hardware errors include the followin cate ories

**Processor errors.** These include processor soft errors processor hard errors processor achine chec s and adapter errors.

**Memory errors.** These can be unrecoverable hard errors or reco erable soft errors. The syste e a ines e ory at startup ti e and does not use any bad pa es. urin syste operation the syste corrects all sin le bit e ory errors for those syste s with error correction code e ory.<br>n pen S an unreco erable error causes an unreco erable error causes the  $\epsilon$  ory page on which the error occurred to be added to the bad pa e list. If the pa e has not been odified syste operation continues with a new copy of the pa e.

**Correctable memory errors.** pri ary cause of these correctable e ory errors is alpha particle radiation. n so e processors when correctable e ory errors occur, the e ory controller corrects only the data returned to the  $P$  or controller. The actual data in  $e$  ory is left with the error intact. Subse uent read operations cause correction cycles to occur and in ost cases, an interrupt to report the error. n any of these processors pen S onitors the occurrence of correctable e ory errors and in all ost all cases is able to report the error condition by rewritin the data in e ory. ewritin the data causes the data to be corrected in that  $e$  ory location.  $n$  pen  $S$  if the cause e ory location. n pen S of the error is not transient and the error condition persists the operating system attempts to move the data from the  $e$  isting page, which contains the error

to a new page. The original page is then retired from use.

ther failures include

peratin syste errors syste detected inconsis tencies or architectural errors in syste conte t

ser errors

errors

The syste lo s all processor errors all operating syste errors detected throu h internal consistency chec s all double bit e ory errors and a su ary of corrected sin le bit e ory errors and ost errors.

f the syste is shut down because of an unrecoverable hardware or software error, a dump of physical examples ory is written. The du p includes the contents of the processor re isters. The pen S Syste u p n aly  $er S$  utility is provided for analy in  $er g$ du ps.

#### **Power Failures (VAX Only)**

f the power fails the syste shuts down auto atically. hen power is restored the syste restarts auto ati cally and resu es processin at the point of interruption under these circu stances

f the syste has a tie-of-day cloc and a  $e$  ory battery bac up unit

f the contents of e ory are still alid

f the syste is set to per it auto atic rebooting

The syste restarts de ice and communication lines and all operations in pro ress, including a netic tape operations. n request pro ra s can be notifie of power restoration. n optional battery operated hardware cloc resets the date and ti e of day when the syste restarts. If the syste does not have a battery bac up unit or if the e ory contents are not alid on power restoration, the syste reboots auto atically if it is set to per it auto atic rebootin.

f for any reason after a power failure the syste dis does not co e bac on line within a specifi ti e after the  $P$  regains power the system shuts down.

#### **Input/Output**

The syste ser ice and other related ser ices pro ide a direct interface to the operating systems routines. These ser ices are a ailable from within ost

pen S pro ra in lan ua es and can be used to perfor low-level operations efficiently with a inial a ount of syste o erhead for time-critical applications.

e ice drivers e ecute instructions to transfer data to and from a device and to communicate directly with an de ice. ach type of de ice re uires its own drier. o pa supplies driers for all de ices supported by the pen S operatin syste and pro ides syste ser ice routines to access the special features a ailable in any of these de ices.

pen S supports a ariety of dis and tape peripheral de ices as well as ter inals networs and ail bo es irtual de ices for interprocess communication and ore eneral de ices.

ith pen S Ipha users can write dri ers for de ices that do not have inherent pen S support. pen S Ipha allows de ice dri ers to be written in o pa and MacRo-32. Documentation is a ail able that describes how to write pen S Ipha de ice drivers and how to convert existing penS dri ers to run on pen S Ipha syste s. The o pa co piler for pen S Ipha is an optional lay ered product.

 $ith$  pen  $S$  users can write their own drivers in for de ices that do not have inherent pen S support as described in the appropriate docu entation.

## **I/O Performance Features**

ast pro ides a suite of additional syste ser ices that applications can use to  $i$  prove throughput. The fast ser ices ini i e the P resources required to perfor

ast Path pro ides a strea lined ainline code path throu h the subsyste to i pro e both uniprocessor<br>and ultiprocessor perfor ance. n ultiprocessor perfor ance. n ultiprocessor syste s ast Path allows all P processin for spe $c$ ifi adapters to be handled by a specifi  $P$ . This can si nificantl lower the de ands on the pri ary P and increase the throu hput on ultiprocessor sys-<br>te s with ultiple ports. The port and S disports. The port and S dis dri ers ha e been enhanced to ta e ad anta e of the ast Path capability. o user application chan es are needed to ta e ad anta e of ast Path. ast Path can be utilied by the syste service or the ast ser ices.

## **Virtual I/O Cache**

pen S pro ides a standalone or clusterwide file oriented dis cache. pplications benefi from the adanta es of the irtual cache without any special codin. The irtual file-cachin al-orithetis chosen based on the type of clusterwide access currently in pro ress. irtual cachin reduces current and potential bottlenec s within pen S syste s. t reduces the number of instant is to the disingulary step thereby reducin syste wide bottlenec s.

## **Record Management Services (RMS)**

S is a set of services that helps application prora s to process and ana e file and records. I thou h it is intended to provide a comprehensive soft ware interface to ass storal e devices Salso supports de ice independent access to unit record de ices.

S supports se uential relati e and inde ed fil or ani ations in fi ed len t and ariable-len th record for ats. S also supports byte strean for ats for se uential fil or ani ation.

S record access odes pro ide access to records in four ways:

Se uentially

irectly by ey alue

irectly by relati e record nu ber

irectly by record fil address

S also supports bloc operations for arious perfor ance critical applications that require user define fil or ani ations and record for ats.

S pro otes safe and efficien fil sharin by proidin ultiple fil access odes and auto atic record loc in where applicable. S offers the options of enablin lobal buffers for buffer sharing by ultiple processes.

S utilities aid fil creation and record aintenance. These utilities con ert file fro one or ani ation and for at to another restructure inde ed file for stora e and access efficiency and reclai data structures within inde ed files These utilities also enerate appropriate reports.

or syste s that have net for pen  $S$  and Ipha, or a net Plus installed S provides a subset of fil and record ana e ent ser ices to re ote networ nodes. e ote fil operations are enerally transparent to user pro ra s.

o ands such as T T P T P and P T allow users to anipulate S records within S file at the co and le el.

## **Disk and Tape Volumes**

The syste ana er can or ani e dis olu es into olu e sets. olu e sets can contain a i of dis de ice types and can be e tended by addin olu es. ithin a olu e set file of any or ani ation type can span ultiple olu es. iles can be allocated to the set as a whole the default or to specifi olu es within the set. ptionally the syste ana er can allocate portions of inde ed file to specifi areas of a sin le dis or to specifi olu es in a olu e set.

The syste ana er can place uotas on a dis to control the a ount of space indi idual users can allocate. uota assin ent is ade by and can be controlled for each individual olu e set in the syste or for each indi idual olu e if the olu e is not part of a set.

The syste ana er can cache dis structure infor ation in e ory to reduce the o erhead required for fil ana e ent ser ices. Ithou h not re uired to do so, users can preallocate space and control autoatic allocation. or e a ple a fil can be e tended by a i en nu ber of bloc s conti uously or nonconti uously for opti al fil syste perfor ance.

The syste applies software alidity chec s and chec su s to critical dis structure infor ation. If a dis is i properly dis ounted because of user error or system failure, the syste rebuilds the dis is structure infor a tion auto atically the net time the disk is cunted. The syste detects bad bloc s and pre ents their reuse once the file to which the bloc s were allocated are deleted. n T Stora e rchitecture S diss the dis controller detects and replaces bad bloc s auto atically.

The syste pro ides levels of named directories and subdirectories whose contents are alphabetically ordered. e ice and fil specification follow o pa con entions. sers can use lo ical na es to abbre i ate the specification and to  $a$  e application pro rays de ice and fil na e independent. sers can assi n a lo ical name to an entire specification to a portion of a specification or to another lo ical na e.

pen S supports ulti olu e a netic tape file with transparent olu e switchin. ccess positioning is done either by fil na e or by relati e fil position.

## **OpenVMS Alpha Support for New AlphaServer GS Series Systems**

pen S ersion . pro ides support for o pa s<br>
lphaSer er S S and S syste s. This IphaSer er S S and S syste s. This support includes

pen S support for hard and soft partitions ala  $v$  on IphaSer er S  $S$  and S syste s

pen S esource ffinit o ain support for applications

pen S Support for P nline eplace

## **OpenVMS Support for Hard and Soft Partitions**

Hard partitionin is a physical separation of co putin resources by hardware enforced access barriers. t is i possible to read or write across a hard partition boundary. There is no resource sharin between hard partitions.

Soft partitionin is a separation of co puting resources by software controlled access barriers. ead and write access across a soft partition boundary is controlled by the operating syste . pen  $S$  alay is an igle entation of soft partitionin.

The way that custo ers choose to partition their syste s depends on their co puting en iron ents and application requirements. For ore information about usin hard partitions and pen S ala y see the *Open-VMS Alpha Partitioning and Galaxy Guide*.

## **OpenVMS Application Support for Resource Affinity Domains (RADs)**

The lar  $e$  a ount of physical  $e$  ory in the  $\perp$ phaSer er S syste s pro ides opportunities for e tre ely lar e databases to be completely in e ory. The nonunifor e ory access syste architecture of the new IphaSer er S syste sprovides the bandwidth to efficiently access this larea ount of  $e$  ory. In a attribute of a is an attribute of a syste in which the access tie to any i en physical e ory is not the same for all  $P$  s.

pen S Ipha ersion . includes aware ness in pen S e ory ana e ent and process schedulin. This capability application support for resource affinit do ains ensures that applications runnin in a sin le instance of pen S on ultiple uad buildin blocs scan e ecute as efficientl as possible in a sension ent. en iron ent.

The operatin syste treats the hardware as a set of **resource affinity domains (RADs)**. A Range is a set of hardware coponents  $(P \succeq e$  ory, and with co on access characteristics. n IphaSer er S syste s a corresponds to a uad buildin bloc in an IphaServer S<sub>S</sub> or S syste.

or ore infor ation about using the pen S support for application features, see the *OpenVMS Alpha Partitioning and Galaxy Guide*.

## **E-BUSINESS TECHNOLOGIES**

The o pa pen Se usiness nfrastructure Pac a e pro ides ey nternet and e usiness software technolo y that enhances the pen S Ipha operatin syste . Il of the co ponents are supported on pen-S Ipha ersion . and hi her. These technoloies are licensed as part of the  $\circ$  pa pen S I pha peratin Syste and are pro ided on the pen-S e usiness nfrastructure order nu ber H . dditional details can be found in the pen S e usiness nfrastructure Pac a e Software Product escription SP 80.58.38.38.38.38.xm technolo ies can also be downloaded fro

http://www.open\_s.compa\_.com/ebusiness/inde\_.html

## **Java 2 Software Development Kit for OpenVMS Alpha**

The a a Software e elop ent it S pro ides an en iron ent in which to de elop and deploy a a applications on pen S Ipha. a a applications can be written once and run on any operating system that  $i$  ple ents the  $a$  a run-time environment, which consists pri arily of the a a irtual achine

The  $a \, a \, S$  is a set of building blocks containing basic development tools and a rich set of class libraries includin

- a a o piler
- a a irtual achine
- a a lass ibraries
- a a pplet iewer
- a a ebu er and other tools

P S threads pthreads i ple entation that proides increased perfor ance on ultiprocessor syste s

le ible options for representing understanding under the unit of the unit of the unit of the unit of the unit of the unit of the unit of the unit of the unit of the unit of the unit of the unit of the unit of the unit of t fil specification on pen S syste

Ser ices for the  $a \, a \, S$  for pen  $S$  Ipha are pro ided under e istin pen S peratin Syste ser ice a ree ents.

## **Compaq Secure Web Server for OpenVMS Alpha**

o pa Secure eb Server for pen S Ipha S S pro ides a powerful fle ibl web ser er based on the popular pache eb Server . . from the pache Software oundation and pro ides the follow in features

HTTP . co pliance

Il standard pache e tensions odules

Perl support od perl

a a support od ser

Secure Soc ets ayer SS support od ssl usin penSS and S rypto S

i ital certificate from eriSin nc.

Ser ices for o pa Secure eb Ser er for pen S Ipha are pro ided under e istin pen S peratin Syste ser ice a ree ents.

## **Attunity Connect ''On Platform'' Package**

ttunity onnect is object oriented iddleware that facilitates the development of applications that access in<br>terate and update data from ultiple hetero eneous te rate and update data from sources across a wide ran e of operating system platfor  $s$ 

The ttunity onnect in Platfor pac a e-for pen-S provides the  $\qquad$  and  $\qquad$  client P s and and racle i adapters for accessing data sources. dditional data adapters for pen S Ipha and ttunity onnect are a ailable directly from ttunity.

The full ttunity onnect product provides and client P s and adapters for a lar e nu ber of relational and nonrelational data sources and support for a large number of popular platfor s includin indows, pen S Tande and ainfra es.

Ser ices for the ttunity onnect in Platfor Pac a e for pen S Ipha are pro ided under e istin pen S peratin Syste ser ice a ree ents.

#### **Extensible Markup Language (XML) Technology**

sin open source software fro pache Software oundation an parser and an ST stylesheet processor are pro ided that i e applications the ability to parse, enerate, anipulate, alidate, and transform docu ents and data.

Ser ices for the Technolo y for pen S Ipha are pro ided under e istin pen S peratin Syste ser ice a ree ents.

## **Compaq OpenVMS Enterprise Directory for e-Business (LDAPv3/X.500)**

The o pa pen S nterprise irectory for eusiness based on the standard deli ers robust and scaleable directory ser ices across intranets e tranets and the nternet to custo ers suppliers and partners. t co bines the best of both the industry standard P and . capabilities. The former allows access by a yriad of i htwei ht irectory ccess Protocol P clients user a ents and applications and the latter brin s ery hi h perfor ance resilience adanced access controls, and easy replication across the enterprise.

ertifie with ntrust P this directory ensures at si n on that all users ay be authenticated with ero latency and that each ains access only to those resources they are authori ed to use.

The pen S nterprise irectory for e usiness ay contain infor ation on anythin of interest includin people syste s networ resources applications au thentication certificate and databases. t is desi ned to be accessed by indi-idual users, applications and soft ware de elopers. oth the established P interface<br>and the P interface av be accessed si ultane P interface ay be accessed si ultane ously by disparate applications, thereby deli erin full inte ration with e isting en iron ents.

The pen S nterprise irectory for e usiness is a ailable on the pen S e usiness nfrastructure  $\therefore$  t is also a ailable on the pen S Ipha Software ayered Products ibrary. Software Support Ser ice for this product is sold separately. or further infor ation refer to the  $\circ$  pa pen S nterprise irectory for e usiness Software Product escription<br>SP  $\mathcal{L}$ 

#### **Reliable Transaction Router**

eliable Transaction outer T is fault tolerant transactional essa in iddleware used to i ple ent lar e distributed applications using client server technolo y. eliable Transaction outer enables co putin enterprises to deploy distributed applications on pen-S Ipha and syste s.

Software Support Ser ice for this product is sold separately. efer to the eliable Transaction outer for pen S Software Product escription SP  $\Box$ for additional infor ation.

#### **Compaq BridgeWorks**

o pa rid e or s is a distributed application de el op ent and deploy ent tool for pen S applications. o pa rid e or s consists of a de el op ent tool on the indows T des top a server ana er co ponent on pen S and e tensi e online help. o pa rid e or s pro ides de elopers with an easy eans to create distributed applications using

pen S as the enterprise server and indows T as the depart ental server. o part and e or senables software developers to develop components that encapsulate selected functionality in The Sapplica tions usin an interactive P en iron ent.  $t$  enerates all the necessary file and code to build these co ponents into a three tier distributed connection. o ponents enerated by  $\circ$  pa  $\circ$  rid e  $\circ$  s use established standard technolo ies internally, including

P and

o pa rid e or s does not directly assist with the de elop ent of the clients it pro ides the code that e poses the solutine as a component. The client can be developed using any capable tool such as i sual asic isual and any scriptin tools.

Software Support Ser ice for this product is sold separately.

## **Compaq COM for OpenVMS**

o ponent bect odel is a technolo y from icrosoft that allows de elopers to create distributed networ objects. o pa o puter orporation and<br>icrosoft ointly de eloped the specification irst icrosoft ointly de eloped the released by icrosoft on indows T as etwor b ect in in and beddin et and then rena ed istributed by the Specifica tion now includes networ objects.

is used to create distributed applications ade up of reusable objects. Incates objects locally or in a networ and uses the e ote Procedure all P wire protocol to co unicate between these obects across the networ.

on pen S deli ers connecti ity and interoper ability between pen S and indows T syste s. ith o pa for pen S pro ra ers write distributed applications that run across a hetero eneous en iron ent of syste s. o pa for pen S<br>is based on the icrosoft shipped on indows is based on the icrosoft T . SP and i ple ents any of the features of i crosoft including activation auto ation, oni ers Type ibraries and structured stora e on pen S.

on pen Sire uires pen S Ipha ersion . or hi her.

The binary it for both de eloper it and runti e ships on the pen S e usiness nfrastructure is not a ailable on Anang Software Support Ser ice for this product is sold separately. or ore infor ation see the  $\circ$  pa for pen S Soft ware Product escription SP 70.45.45.

#### **Netscape FastTrack Server for OpenVMS Alpha**

etscape astTrac Server ersion . for pen S. Ipha is a eneral-purpose eb ser er for creatin buildin publishin and ser in eb pa es and applications.

etscape astTrac Server is being replaced by o pa Secure eb Ser er based upon pache for pen-S Ipha. astTrac will continue to be supported until une 30 on pencylon sersion 3.1 and ersion . syste s.

Ser ices for the etscape astTrac Ser er for pen-S Ipha are pro ided under e istin pen S ser ice a ree ents.

## **ASSOCIATED PRODUCTS**

The products in this section are not licensed as part of the o pa pen S peratin Syste and require a separate license.

## **Compaq Advanced Server for OpenVMS Alpha**

o pa d anced Ser er for pen S is supported on pen S Ipha syste s only. o pa d anced Ser er . and . for pen S are supported on pen S Ipha ersion . The d anced Server<br>Open S producte of ed from the P TH S for pen S product e ol ed from the PTH for  $pen$  S d anced Server.

d anced Ser er is an pen S based networ oper atin syste S co patible with icrosoft networ in technolo y. The software lets you establish o pa pen S syste s as ser ers to pro ide indows des top users easy and efficien access to pen S fil and print ser ices. es top users can use icrosoft products and utilities such as indows plorer to access these resources shared over the networ.

d anced Ser er for pen S co bines the networ in stren ths and rich application set of indows T with the pro en a ailability scalability and security of  $pen$  S. The software supports the  $indows$  T inte ration features of pen S Ipha ersion . and is co patible with indows T and indows ser ers running in the same networ.

d anced Ser er for pen S can function as a fil and print server for a s all isolated community of users or as the foundation of a large networ distributed over a wide eo raphical area. The d anced Ser er software also pro ides a fle ibl syste for networ ad inistration and security for both wide area networ  $s$  s and local area networ  $\,$ s.

## **Compaq PATHWORKS for OpenVMS (Advanced Server)**

o pa P TH S for pen S d anced Ser er also nown as PTH S d anced Ser er runs on pen S Ipha and syste s. oth ersions<br>and of o pa P TH S for pen S . and . of opa  $PTH$ d anced Server are supported on pen S er sion . . PTH S d anced Ser er as with d anced Ser er for pen S is an pen S based networ operatin syste co patible with and enhanc in the  $\frac{1}{10}$  icrosoft networ in technology and providing fil and print ser ices for indows des top users. t is co patible with indows T ser ers runnin in the sa e networ.

## **Compaq Galaxy Software Architecture on OpenVMS Alpha**

o pa alay Software rchitecture on pen S I pha is a ailable as a separately licensed Syste nterated Product SP.

 $y$  runnin ultiple instances of pen  $S$  in a single co puter or hard partition an pen  $S$  alay computin en iron ent i es you uantu i pro e ents in:

o patibility istin applications run without chan es.

ailability Presents opportunities to up rade soft ware and e pand syste capacity without downtie.

Scalability ffers scalin alternati es that i pro e perfor ance of S P and cluster en iron ents.

daptability Physical resources can be dyna ically reassi ned to eet chan in wor load de ands.

ost of ownership ewer co puter syste s reduce syste ana e ent requirements floo space and ore.

or co panies loo in to i pro e their ability to ana e unpredictable ariable or rowin T wor loads  $pen$  S alay technolo y provides a flexible way to dyna ically reconfi ur and ana e syste resources.

n pen S alay co putin en iron ent is ideal for high-availability applications, such as

atabase ser ers

Transaction processin syste s

ata warehousin

ata inin

nternet ser ers

ith pen S Ipha ersion . and hi her you can create an pen S alay co putin en iron ent that allows you to run ultiple instances of pen-S on IphaSer er syste s and also allows you to:

eassin P s between instances

Perfor independent bootin and shutdown of instances

se shared e ory for inter-instance communication

reate a shared e ory dis with o pa ra for pen S Ipha ersion .

luster instances within an pen S ala y usin the shared e ory cluster interconnect

luster instances with non ala y syste s

reate applications using pen S alay P s for resource ana e ent e ent notification loc in for synchroni ation and shared e ory for lobal sections

se the alay onfi uratio tility to iew and control the pen S alay en iron ent

un a sin le instance pen  $S$  ala y on any  $I$ pha syste for application de elop ent

o pa alay Software rchitecture on pen S I pha re uires pen S Ipha ersion . or later.

or ore infor ation about pen S alay licensing re uire ents refer to the ala y Software rchitecture on pen S Ipha Software Product escription SP 70.44.xx).

or ore infor ation about how to create ana e and use an pen S alay co putinen ironent refer to the *OpenVMS Alpha Partitioning and Galaxy Guide*.

#### **Compaq OpenVMS Cluster Software**

o pa pen S luster software is a ailable for I pha and syste s as a separately licensed System nte rated Product SP. t pro ides a hi hly inte rated pen S co putin en iron ent that is distributed o er ultiple syste s containin up to nodes.

pen S luster syste s and stora e communicate usin a co bination of the followin interconnects

e ory hannel

T Stora e Syste s nterconnect SS

iber istributed ata nterface

thernet

S all o puter Syste nterface S S

Shared e ory luster nterconnect S alay only)

ibre hannel Storae nly ersion . and abo e

n addition when confi ure with suitable brid es pen S luster confi uration can use S T and asynchronous transfer ode T networ in infrastructures.

pplications runnin on one or ore nodes in an pen S luster syste share resources in a coor dinated anner. hile updatin data the pen S luster software synchroni es access to shared resources pre entin ultiple processes on any node in the cluster from uncoordinated access to shared data. This coordination ensures data inte rity durin concurrent update transactions. pplication pro ra s specify the le el of pen S luster fil sharin that is re uired access is then coordinated by the e tended processor P and ecord ana e ent Syste  $S<sub>l</sub>$ 

The pen S ueue ana er controls the pen S luster batch and print ueues which can be accessed by any node in the pen S luster. atch obs subitted to pen S luster ueues are routed to any a ailable  $\overline{P}$  so that the batch load is shared.

The oc ana er pro ides synchroni ed ser ices between syste s in a cluster for use by both syste components such as S and P and also for direct use by applications.

Two or ore Ipha and co puters connected to the sale e ory hannel SS or SS interconnect sa e e ory hannel ust be confi ure as e bers of the same pen S luster syste . i ed architecture and i ed ersion clusters that contain both  $\Delta$  lpha systems and variance syste s are supported.

pen S luster syste s pro ide a unifor co put in en iron ent that is highly scalable highly a ailable and secure. pen S luster software i ple ents a sin le security en iron ent within a cluster confi ura tion. The security subsyste ensures that all cluster isible ob ects aintain consistent security profile and that syste security auditin controls operate cluster wide.

efer to the o pa pen S luster Software Product Description (SPD 29.78.xx) for more information.

## **Compaq Volume Shadowing for OpenVMS**

o pa pro ides olu e Shadowin for pen S I pha and products for perfor in dis irroring operations usin a redundant array of independent dis s stora e strate y.

o pa olu e Shadowin for pen S is a ailable for Ipha and syste s as a separate licensed Syste nte ration Product SP. olu e Shadowing for pen S pro ides hi h data a ailability for dis de ices by ensuring a ainst data loss that results from edia deterioration or controller or de ice failure. This pre ents stora e subsyste co ponent failures fro interruptin syste or application tas s.

The syste dis and iles n is Structure S S data dis s can be olu e shadowed.

olu e Shadowin for pen S supports the cluster wide shadowing of  $\circ$  pa S S and S storage syste s. olu e Shadowin for pen S also supports shadowin of all S P ser ed S dis s and o pa S S dis s. Il dis s in a sin le shadow set ust ha e the same number of lovical bloc s. Shadow set exbers can be located on a sin le syste or anywhere in an pen S luster syste. is s can be confi ure on any S P or o pa S S co pliant controller.

olu e Shadowin for pen S pro ides fault toler ance resultin fro dis edia errors or controller errors across the full ran e of Ipha and processors and confi urations Shadow set e ber units can be located on different controllers and pen S Ipha and pen S S P ser ers pro idin confi uratio fle ibilit and a high degree of data a ailability.

olu e Shadowin for pen S supports up to sin le e ber shadow sets and up to de ices in ultiple e ber two or three e ber shadow sets on a standalone or pen S luster syste.

The binary it for olu e Shadowin ships with the pen S Ipha and distribution its. To run the distribution its. To run the software custo ers ust purchase a license. efer to the o pa *Volume Shadowing for OpenVMS Software Product Description (SPD 27.29.xx)* for ore infor a tion.

#### **Compaq TCP/IP Services for OpenVMS**

o pa T P P Ser ices for pen S ersion. and Ipha is o pa s industry standard i ple entation of the  $T$  P  $P$  and  $S$  networ in protocols on the pen S platfor .  $\circ$  pa T P P Ser ices for pen S is inte rated with the pen S operatin syste installation.  $o$  pa  $T$  P  $P$  Ser ices for pen S pro ides interoperability and resource sharin a on syste srunnin pen S indows T and other operating systems that support  $T$  P P. ersion . pro ides a co prehensive suite of functions and applications that support industry-standard protocols for hetero eneous networ communications and resource sharin . T P P Ser ices ersion . incorporates the  $T$  P  $P$  protocols stac from  $P$  particle Tru64 ersion . .

o pa TPP Ser ice for pen S ersion. pro ides enhance ents such as S the ability to run Soer T P and an nti SP relay for S TP ail. This release also contains nternet Protocol er sion P support for Trans ission ontrol Protocol T P ser ata ra Protocol P raw soc ets and P support for co ands and utilities. This support is for those custo ers who want to start using P today and for those who want to test or e perient with  $P$ . This support is in addition to the  $P$  support already in  $T$  P  $P$  Ser ices for penS.

o pa T P P Ser ices for pen S pro ides a full  $T$  P P protocol suite including P alticasting vinal ic oad alancin lo in P networ fil access reote ter inal access, remote command execution, reote printin ail application de elop ent Post f fic Protocol  $P$   $P$   $S$   $P$  tensible a ent eS  $P$ and in er tility.

o pa TPP Ser ices for pen S ersion. ensures transparent bac ward co patibility with earlier

ersions of  $T$  P  $P$  Ser ices for pen S and is supported on pen S Ipha ersions and and pen S ersions and ...

## **Compaq DECnet-Plus and DECnet Software**

o pa net for pen S and Ipha software is a Syste inte rated Product SP that is licensed separately from the pen S operating system. efer to the o pa net for pen S and Ipha Software Product escription SP 48.48.48.18.48. infor ation on supported communications de ices and software features.

o pa and Plus for erly and S is licensed separately from the pen S operating syste The license for o pa net for pen S and Ipha also rants the rights to use net Plus. ote that only one ersion of net can be acti e on a sin le syste at any one ti e. efer to the o pa net Plus for pen S Ipha Software Product escription SP 50.45.45.25.25.25.25.25.25.25.xx net Plus for pen S Software Product e scription SP 25.03.25.03. for further information on supported hardware confi uration and software features.

## **Compaq RMS Journaling for OpenVMS**

o pa pro ides the S ournalin for pen S I pha and products as separately licensed S Ps that enable a syste ana er user or application to ain tain the data inte rity of  $S$  file in the e ent of a nu ber of failure scenarios. These ournalin products protect S fil data from becoming lost or inconsistent.

S ournalin pro ides the followin three types of ournalin

**After-image journaling.** Ilows users to reapply odification that ha e been ade to a file This type of ournalin allows users to reco er file that are inad ertently deleted lost or corrupted. S ournalin recovers the fil by applyin the ournaled odification to a bac up copy thereby restorin its fina state. pplication odification are not necessary to use after i a e ournalin.

**Before-image journaling.** Ilows users to re erse odification that have been ade to a file This type of ournalin allows users to return a fil to a pre iously nown state. This is useful if a fil is updated with incorrect or bad data. pplication odification are not necessary to use before i a e ournalin.

**Recovery-unit journaling.** Ilows users to aintain transaction inte rity. transaction can be define as a series of fil updates on one or ore files f any failure occurs durin the transaction reco ery unit

ournalin rolls bac the partially co pleted transaction to its startin point. This allows co ple transactions to be co pleted as an ato ic e ent partially co pleted transactions can be a oided. eco ery unit ournalin re uires application odification

The binary it for Sournalin ships with the pen S lpha and distribution its. To run the distribution its. To run the software custo ers ust purchase a license and docu entation. efer to the o pa S ournalin for pen S Software Product escription SP 27.58. for ore infor ation.

## **Compaq DECram for OpenVMS**

o pa ra for pen S is a dis de ice dri er that i proves perfor ance by allowing an pen  $S$ syste anal er to create pseudo dis s dis s that reside in ain e ory. re uently accessed data can be accessed uch faster from a name de ice than from a physical dism device. These dises can be accessed throu h the fil syste ust as physical dis s are accessed requiring no change to application or syste software.

ecause ain e ory is allocated for the ra de ice e tra e ory is enerally re uired. The pen-S syste ana er can desi nate the a ount of e ory dedicated to the ra de ice s and the file that will be stored on it.

n o pa ra for pen S ersion . ra s capability is e tended to use pen S alay shared e ory to create a S shared e ory dis. This will allow custo ers to ta e ad anta e of pen-S ala y shared e ory with no odification to any of their applications.

o pa can for pen S ersion is supported on pen S Ipha ersion . H or hi her. o pa a ra for pen S ersion . will continue to be a ailable and supported on  $pen$  S Ipha ersions and and pen S ersion by or hi her.

ra ersion . cannot run on an pen S syste howe er the dis can be accessed by pen S syste s in an pen S luster syste.

efer to the o pa ra for pen S Software Product escription SP 34.26.26.26.26.26.26.26.xm tion.

## **Compaq DECwindows Motif for OpenVMS**

o pa offers a separately licensed layered product called windows otif for pen S. This product pro ides support for both S otif a standards based raphical user interface and the user interface in a sin le run-ti e and de elop ent en iron ent.

windows otif displays the S otif user interface. ecause both otif and are based on onsortiu s indow Syste applications written on either tool it will run re ardless of which en iron ent the user selects.  $\epsilon$  efer to the  $\epsilon$  pa windows otif for pen S Software Product escription SP . . for ore infor ation.

o pa vindows otif ersion . for pen S Ipha and higher delivers the ew estop environment for pen S Ipha syste s which is derived from the o on estop n iron ent technolo v. pro ides and define a consistent user interface for end users and a consistent development environment for application de elopers across ultiple platfor s.

The pen S software installation procedure contains an optional step to install the vindows otif for pen S wor station and font support which is re-<br>uired to run the - windows - otif for pen S lay windows otif for pen Slay ered product. efer to the *OpenVMS Alpha Version 7.2 Upgrade and Installation Manual* or *OpenVMS VAX Version 7.2 Upgrade and Installation Manual* for details concernin the optional installation of the windows otif for pen S de ice support.

## **CONFORMANCE TO STANDARDS**

pen S is based on the followin public, national, and international standards.

#### **Distributed Computing Environment (DCE) Support**

The  $\sigma$  pa for the pen S product family proides a set of the distributed co puting features specifie by The pen roups as well as tools for application de elopers. ith The pen roup application de elopers. ith has established a standard set of ser ices and interfaces that facilitate the creation use, and aintenance of client server applications. o pa for pen-S ser es as the basis for an open co putin en i ron ent where networ s of ulti endor syste s appear as a sin le syste to the user. ecause a es the underlyin networ s and operatin syste s transparent application de elopers can easily build portable interoperable client server applications. sers can locate and share infor ation safely and easily across the entire enterprise. o pa for pen S supplies syste ana ers with a set of tools to consistently an a e the entire distributed co puting en iron ent while assurin the inte rity of the enterprise.

o pa for pen S currently consists of the followin products

un ti e Ser ices for pen S which is reuired for all syste s participatin in the cell. The un-ti-e Services include client functions as well as ad inistration tools. Un time

Ser ices allow client ser er applications to interoper ate o er net TPP and PP networ protocols.

pplication e elopers it for pen S which is required for degelopers of distributed applications but is optional for other users. The p plication e elopers it pro ides pro ra ers with an nterface efinitio an ua e an easy-touse S based lan ua e for writing remote procedure calls.

ell irectory Serice S one of which is re $u$ ired for each cell. The  $S$  is a central repository that contains infor ation about the location of resources in the cell. t allows access to resources by a sin le name, regardless of their physical location.

o pa Security Server one of which is reuired for each Fig. The Security Server protects resources from illegal access and provides secure co unications within and between cells.

The right to use the Tun-tight Services is included with the pen S operatin syste base license. Il other products are a ailable as separate layered products. efer to the o pa istributed o puting n iron ent for pen S Software Product e scription (SPD 43.05.xx) for more detailed information.

## **Support for OSF/Motif and X Window System Standards**

windows otif pro ides support for S otif a standards based raphical user interface. windows otif also pro ides support for the onsortiums indow Syste ersion elease ser er and the  $\overline{\phantom{a}}$  elease  $\overline{\phantom{a}}$  client.

#### **Standards Supported by OpenVMS**

The pen S operatin syste is based on the followin public national and international standards.<br>These standards are de eloped by the erican a These standards are de eloped by the  $-$ erican a tional Standards nstitute  $-$  S  $-$  .S. ederal  $-$ o ern tional Standards nstitute ent responsible for PS nstitute of lectrical and lectronics n ineers and the nternational r ani ation for Standardi ation  $S$ . The followin in for ation ay be useful in deter inin responsi eness to stated conformance requirements as enabled in particular commercial and or overnment procurement solicitation docu ents.

S. And American Standard ode for nfor ation nterchan e

S . ecorded a netic Tape  $\mathsf{P}$ 

S . ile Structure and abeling of a netic Tapes for nfor ation nterchan e S . i ited support.

nfor ation Technolo y T ttach ent nterface  $\top$ 

S . ecorded a netic Tape  $P P$ 

S . The antic Tape is the corded a netic Tape

S. And Techniques ode tension Techniques for se with bit S

S . epresentation of u eric alues in haracter Strin s

S . ecorded a netic Tape  $\mathsf{P}$ 

S . SSS Sall o puter Syste nterface

S. SSS Sall o puter Syste nterface

S . o ical in ontrol

• ANSI/IEEE 802.3-1985: Carrier Sense Multiple ccess with ollision etection

PS ode for nfor ation nterchan e ts epresentations Subsets and tensions

**Note:** includes S . PS S. PS S. PS and PS.

PS S. S. ecorded a netic Tape nfor ation nterchan e P

**PS** S.15-1, Bit Sequencing of the ode for nfor ation nterchan e in Serial-by it ata Trans ission

**Note:** ST adopts PS .

PS S. Synchronous Sinaling ates etween ata\_Ter inal\_and ata o unication uip ent

**Note:** ST adopts PS

PS S. ecorded a netic Tape for  $n$  if  $\sigma$  interchange (i)  $\sigma$  P  $\sigma$  Phase  $\sigma$ coded)

PS S. Synchronous High-Speed ata Si nalin ates etween ata Ter inal Luip ent and ata o unication uip ent

**Note:** ST adopts PS .

PS S. S. ecorded a netic Tape for  $n$  for ation  $n$  terchange,  $P$  or  $P$ roup oded ecordin

PS S . a netic Tape abels and ile Structure for nfor ation nterchan e

PS S. dditional ontrols for se with erican ational Standard ode for n for ation nterchan e

**Note:** ther PS are not applicable.

Note: nfor ation re ardin interchan eability of S and standards with PS is contained in P Teleco unications Standards nde uly published and aintained by the eneral Serices d inistration.

S 6: bit oded haracter Set for nforation chan e

S ile Structure and abelin of a netic Tapes for nfor ation nterchan e

• ISO 1863: Information Processing — 9-track, 12, 7  $\ldots$  in wide a netic tape for infor ation interchan e recorded at 32 rpi

• ISO 1864: Information Processing — Unrecorded 12, 7 mm wide a netic tape for information in-<br>1 e 11 ftp ftpi ftp terchane ftp<sub>m</sub>terchane **35** ftpi phase encoded and  $\frac{1}{2}$  ftpi

S 6 2022: Ode tension Techniques for se with  $S$ 

S 3307: epresentations of Time of the  $\alpha$ 

S 3788: Information Processing — 9-track mm in wide a netic tape for infor ation interchan e recorded at fp for the phase encoded

S it ode for nfor ation nterchan e Structure and ules for ple entation

S ecorded a tape

• ISO 6429: Control Functions for Coded Character Sets

S 9316: ISO 9316: 1989 S 9316 nterface

S enformation Processin — olume and fill structure of example for information exchange

S 5 S 3 all o puter System nterface

## **INSTALLATION**

pen S Ipha is distributed as a binary it on . Procedures for settin up the syste dis from edia and for preparin the syste for day to-dayoperations are provided. The procedures use the P T Software nstallation utility to confi ure and install the pen S Ipha operating system. These procedures are described in the *OpenVMS Alpha Version 7.2 Upgrade and Installation Manual*.

pen S is distributed as binary its on and tape. pen S ersion. is the last pen S release for which  $T$  and a netic tape edia will be distributed. uture pen S releases will be distributed on only. Procedures for setting up the syste dis from a it and for preparing the syste for day to day operations are pro ided. The proce dures are described in the *OpenVMS VAX Version 7.3 Upgrade and Installation Manual.* o puter specifi in for ation is contained in the up rade and installation supple ents for each family of computers.

## **POLYCENTER Software Installation**

The P<sub>T</sub> Polycentra Software nstallation utility simplifie the installation and ana e ent of pen S products. t is used to install confi ure reconfi ure and deinstall software products that have been prepared with the utility.  $n$  addition, the P $T$  utility provides a database to trac the installation reconfi uration and deinstallation of software. For products installed with other installation technologies, the P $T$ utility pro ides a echanis for addin infor ation about the into the product database. The  $P$ utility also pro ides the ability to ana e dependencies between products durin the installation process.

or software providers the P $T$  Software n stallation utility si plifie the tas of pac a in software by pro idin a si ple declarati e lan ua e for describin aterial for the installation it and definin how it is installed. The  $P$   $T$  utility handles the functions, while the developer instructs the utility what to do. This si nificantl reduces the co ple ity and time to de elop installation procedures. The lan ua e allows the de eloper to easily specify dependencies on other software ana e objects in the elecution environment such as file and directories and anticipate and resol e conflic before it occurs. The P
T
utility also si nificantl si plifie the pac a in of ultiple software products into one lo ical product suite.

or pen S Ipha you use the PT Soft ware nstallation utility to install the operatin syste and to install layered products that are co pliant with the  $P$   $T$  utility.

or pen S you use the P T Soft ware nstallation utility to install layered products that are compliant with the  $P$  T utility.

#### **VMSINSTAL**

pen S includes the S ST facility to handle the installation of optional o pa supplied software products that have not been converted to use the P
T
Software nstallation utility, ben S

T Software nstallation utility. also includes the S ST facility to auto ate oper atin syste software updates.

#### **Test Package and Diagnostics**

pen Sincludes a ser n iron ent Test Pac a e  $TP$  which erifie that the pen Soperating syste is properly installed and ready for use on the custo er s syste s.

ou can run dia nostics on indi idual de ices durin nor al syste operation. ertain critical co ponents can operate in de raded ode.

## **OpenVMS Alpha DISK SPACE REQUIREMENTS**

## **Operating System Disk Space Requirements**

The dis space requirements for pen S Ipha ary accordin to which options are installed

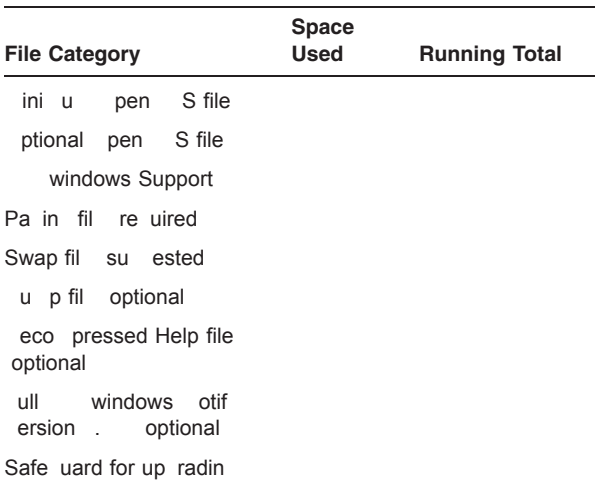

**Note:** The ini u pen S file listed in the table will allow you to run with ini al functionality. ot all pen S co ands and utilities will function fully as docu ented in this ini u confiuration ot all o pa and other layered products will wor in this ini u confi uration

The ini u pen S file are for a syste confi uration where all optional features ha e been declined durin the initial installation. or ost applications this is not a realistic pen S en iron ent.

The pa in swap and dup fil requirements are the iniquotion from a system with  $\frac{1}{2}$  of ain eq. ory. ini u for a syste with dditional e ory in ost cases adds to the space needed for these files as will particular needs of your application. ith careful syste ana  $e$  ent it is possible to use the paging fil space as a temporary dump file

or an pen S luster syste dis pa in swap and du p file cannot be shared between nodes so the file ust either be duplicated on the syste dis or located on so e other dis.

## **Compaq DECwindows Motif for OpenVMS Alpha Disk Space Requirements**

To support pen S Ipha and windows otif for pen S Ipha o pa recomends a system disk of reater than 550. Howe er you can install a subset of windows otif. The dis space required for<br>the installation of windows otif is . The the installation of windows otif is the The per anent a ount of space used is 145 MB. An additional is needed to install the vindows isplay Server and associated files The vin dows isplay Server and associated file are included in the pen S Ipha operating syste media. These dis space re uire ents are in addition to the dis space required for the pen S Ipha oper atin syste as indicated in the pen S Ipha is Space e uire ents table.

nstallation of the vindows otif ersion . lay ered product i es custo ers the option of installin any or all of the following components

**Run-time support base kit** This sec tion provides support for running windows otif for pen S Ipha applications on Ipha co pute ser ers and is a required part of the installation.

**New Desktop Example 2. This is an optional com**ponent that allows use of the ew es top en ironent. t includes applications and application prora in interfaces Ps.

**DECwindows desktop** - 11 MB. This component is also optional, but you should install either the ew es top or the windows des top to create a usable syste. The windows des top is the user interface that was included in pre ious ersions of<br>windows otif and includes the windows windows otif and includes the Session ana er ile iew and the otif indow ana er.

**Programming support** This section includes support for the o pa c, pa o pa ortran and Pascal pro ra in lanua es. f you install a subset of lan ua es the a ount of dis space re uired will be less.

**Example files** appro i ately

**Translated image support** appro i ately

#### **Layered Product Disk Space Requirements**

 $n$  addition to the dis space used directly by  $o$  pa or third party layered products there ay be additional space used to store infor ation from those products in pen S help libraries command tables object libraries, and elsewhere. The a ount of additional disk space required cannot be e actly predicted due to the possibility of reco erin unused space already e istin in those library files nusually lar e odules contributed by layered products can also affect the a ount of space required for upgrading to a new ersion of the pen S Ipha operating syste.

#### **OpenVMS VAX DISK SPACE REQUIREMENTS**

#### **Disk Space Requirements (Block Cluster Size = 3)**

To support the complete pen  $\mathcal{S}$  system open pa recomends a system disc of reater than hen you use a s aller dis additional tailoring is reuired before installing some of the  $pen-S$  open tions. This does not include the dup fil space. efer to the *OpenVMS VAX Version 7.2 Upgrade and Installation Manual* for infor ation on tailorin.

## **Operating System Disk Space Requirements**

The dis space requirements for pen  $S$  ary according to which options are installed.

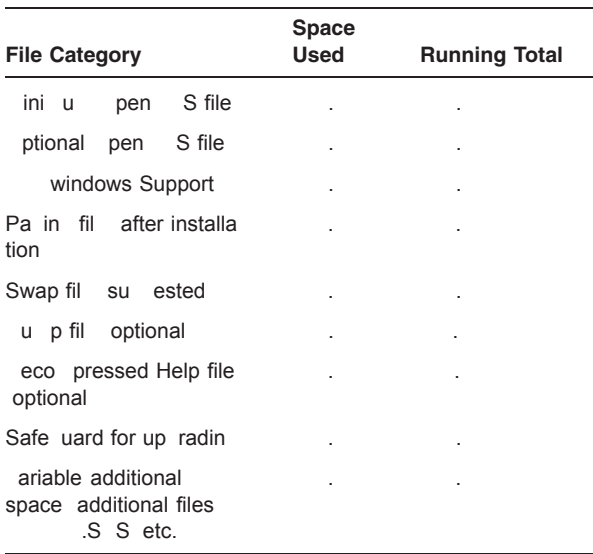

**Note:** The ini u pen S file listed in the table will allow you to run with ini al functionality. ot all pen S co ands and utilities will function fully as docu ented in this ini u confi uration ot all o pa and other layered products will wor in this ini u confi uration

The data in the table was created fro an installation on a serier with of e ory and an dis.

dditional e ory adds to the space required for page swap, and due p files and the ariable additional space increases with lar er e ory and dis.

## **Compaq DECwindows Motif for OpenVMS VAX Disk Space Requirements**

To support pen S and the windows o tif for pen S layered product o pa recomends a syste dis of reater than The dis ends a syste dis of reater than space required for the installation of windows otif is The per anent a ount of space used is n additional are needed to install the windows isplay Server and associated files The windows isplay Ser er and associated file are included in the pen  $S$  ersion  $\cdot$  e dia. These dis space re uire ents are in addition to the dis space required for the  $pen$   $S$  ersion . operatin syste as indicated in the pen S is Space e uire ents table.

nstallation of the vindows otif ersion . lay ered product i es custo ers the option of installin any or all of the following components

**Run-time support files base kit** This sec  $tion$  provides support for running and  $W$  windows  $\alpha$ tif for pen S applications on compute ser ers and is a re uired part of the installation. t includes the windows des top applications and libraries.

**Programming support** This section in cludes support for the  $\circ$  pa  $\circ$  pa o pa ortran Pascal and pro ra in lan ua es. f a subset of lan ua es is installed the a ount of dis space required is less.

**Example files** appro i ately

ote that the individual sives add up to ore than the total because so e co ponents are shared by ultiple portions of the en iron ent.

## **MEMORY SPACE REQUIREMENTS**

#### **OpenVMS Alpha Memory Space Requirements**

The ini  $u$  a ount of  $e$  ory required to install boot and lo in to an pen S Ipha syste is  $.$  dditional e ory ay be required to ensure sat isfactory perfor ance for either of the followin

Particular applications or nu ber of users

Particular hardware confi uration

efer to specifi layered product docu entation for their e ory re uire ents.

#### **OpenVMS VAX Memory Space Requirements**

The ini  $u$  a ount of  $e$  ory required to install boot and lo in to an pen S syste is To ensure satisfactory perfor ance for particular applications or nu ber of users additional e ory ay be re uired. efer to specifi layered product docu entation for their e ory requirements.

## **DISTRIBUTION AND BACKUP MEDIA**

#### **OpenVMS Alpha**

pen S Ipha is a ailable on only. The pen S Ipha ersion . inary contains the operatin syste binaries and selected docuentation in both te t and PostScript for at. n nfoS er er or local drive is required for upgrades and system dis bac ups.

The pen S Ipha operatin syste is also a ailable as part of the pen S Ipha Software Products ibrary offering.

#### **OpenVMS VAX**

pen S is a ailable on T or trac **P** a netic tape edia. The track  $P$  a netic tape edia is a ailable only throu h the pen S edia and hardcopy docu entation update ser ice.

The  $T$  streal in tape contains the pen S ersion . sa e sets and pen S ersion . standalone P.

The trac  $P$  a netic tape contains the pen-S ersion . sa e sets.

The pen S ersion inary contains the pen S ersion sa e sets pen S ersion standalone P and se lected pen S docu entation in te t and PostScript for at.

The pen S operatin syste is also a ailable as part of the pen S Software Products ibrary offerin.

## **DOCUMENTATION**

or pen S ersion . docu entation is a ailable in the followin for ats

#### **Printed Books**

pen S printed docu entation is a ailable in two sets the pen S ull ocu entation Set and the pen S ase ocu entation Set.

The ull ocu entation Set is for users who need e tensi e e planatory infor ation on all a or pen S resources, complete reference information on system routines and utilities, detailed e a ples, pen S luster uidelines pro ra in concepts a aster inde and infor ation on the Help essa e utility. This set eets the needs of syste ana ers and of syste and application pro ra ers. t includes the ase ocu entation Set.

The ase Set includes the ost co only used pen S anuals addressin the needs of eneral users and syste ana ers of s all standalone syste s. anuals such as the elease otes ew ea tures, and the ictionary are included in the ase Set.

ach boo in these sets is also separately orderable.

#### **Online Books**

nline docu ents are provided on the pen  $S$  er sion 9.2–2 ocumentation 2.2–2 por an ISO 96600 for at that can be ounted and read on pen S indows and acintosh syste s. This contains the entire pen S docu entation set and docu entation sets for associated products in HT for at. Selected product docu ents are proided in PostScript, Te t and P for ats. pen S archied anuals are in  $P$  for at.

#### **GROWTH CONSIDERATIONS**

The ini u hardware and software requirements for any future ersion of this product ay be different from the requirements for the current ersion.

#### **SOURCE LISTINGS**

pen S Ipha and peratin Syste Source istin s are a ailable on CD–Rom. These discs contain source listin file and the Ipha specifi debu sy bol file that a e up the pen S operatin syste. o pa pro ides source listin s for ey odules of the pen S operatin syste that are appropriate for end users or application de elopers. The debu sy bol file S on the pen S Ipha Source istin s contain infor ation used by the pen S Ipha Syste ode ebu er. ertain co pany confidentia

source listin s and debu sy bol files howe er are e cluded fro the

The orderable The orderable CD–ROM it includes the license reuired to iew these file on a standalone syste or an pen S luster syste . fusers want to a e these file a ailable to another syste possibly at a re ote site they ust purchase another it.

## **ORDERING INFORMATION**

#### **Alpha Software Licenses**

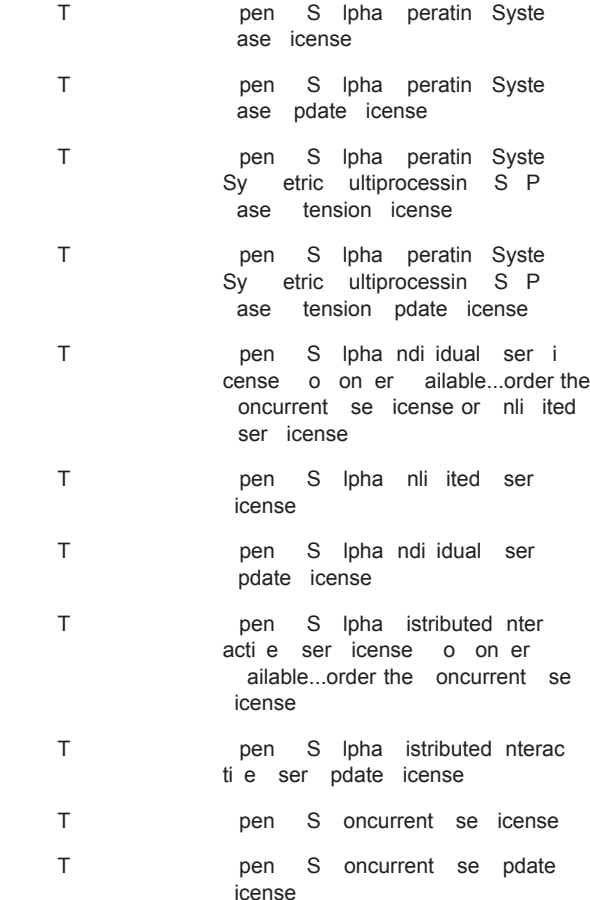

## **VAX Software Licenses**

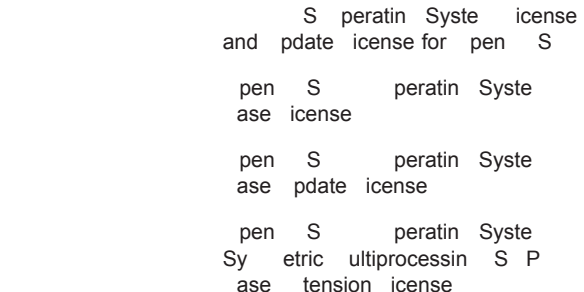

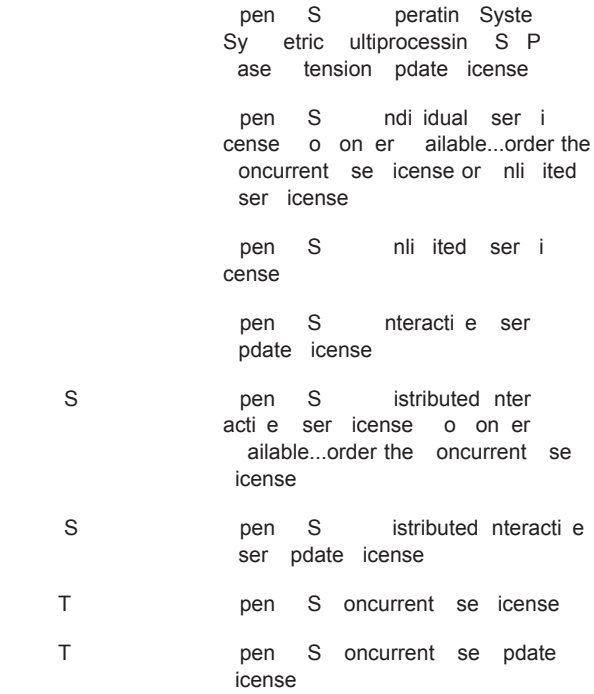

## **Alpha and VAX CD–ROM Media and Online Documentation**

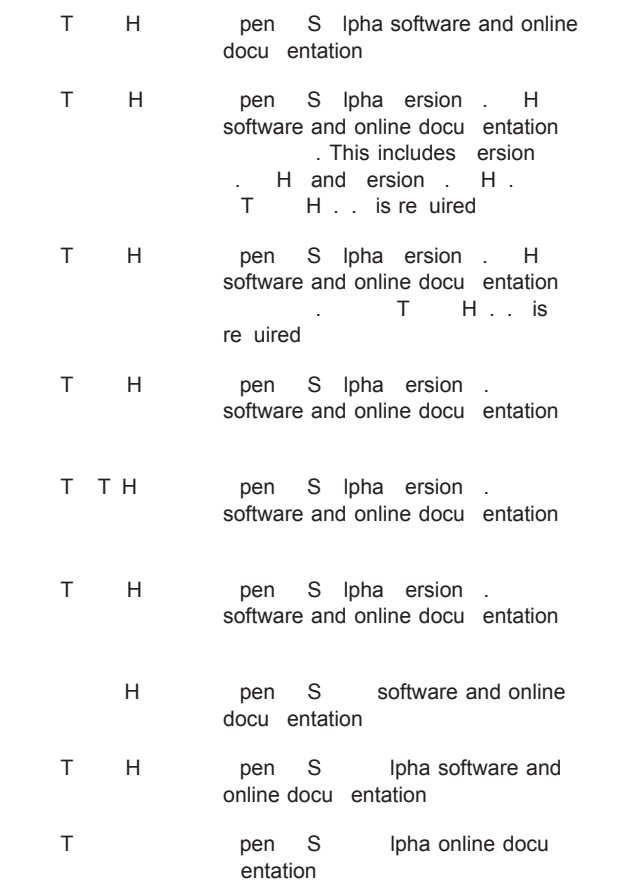

## **VAX Media and Hardcopy Documentation**

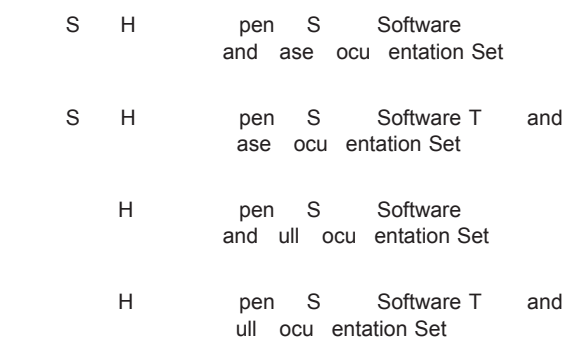

## **Hardcopy Documentation Sets**

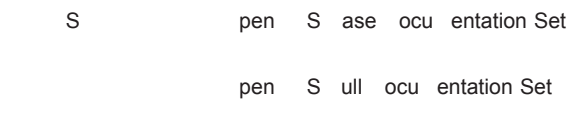

## **Source Listings Kits**

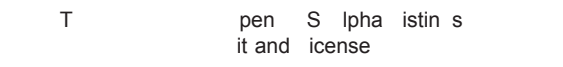

pen S istin s it and icense

## **OpenVMS Alpha Software Products Library CD– ROM Offerings**

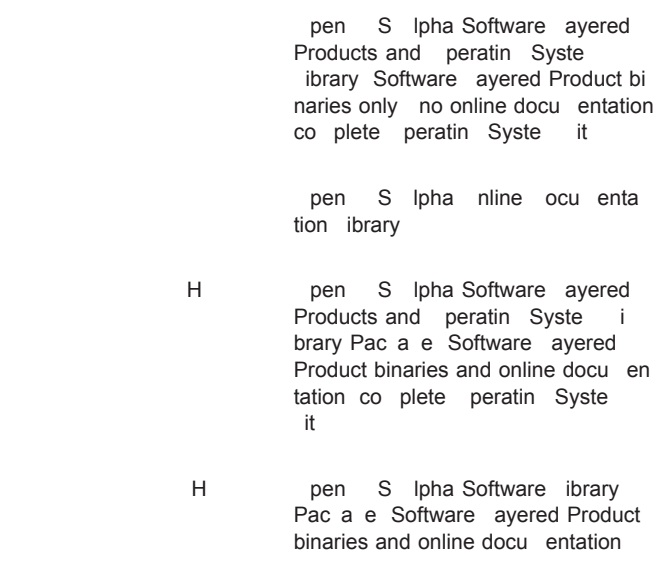

**OpenVMS VAX Software Products Library CD–ROM Offerings**

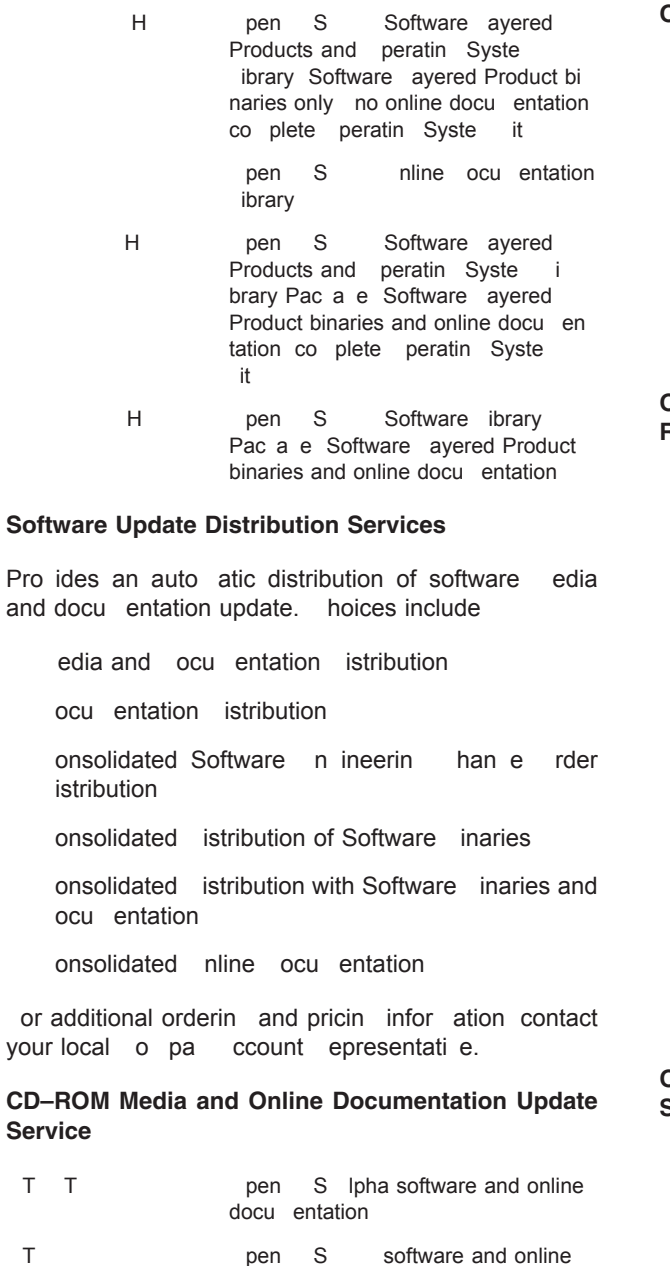

## docu entation T T pen S and Ipha software and online docu entation

#### **Hardcopy Documentation Only Update Service**

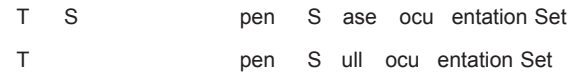

## **OpenVMS VAX Media and Hardcopy Documentation Update Service**

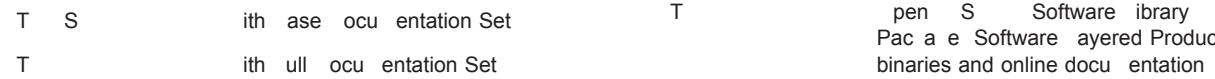

## **OpenVMS Source Listings Service**

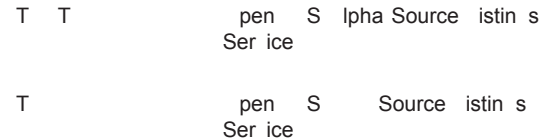

enotes ariant fields or additional infor ation on a ailable licenses, ser ices, and edia, refer to the appropriate o pa price boo.

## **OpenVMS Alpha Software Products Library CD– ROM Service**

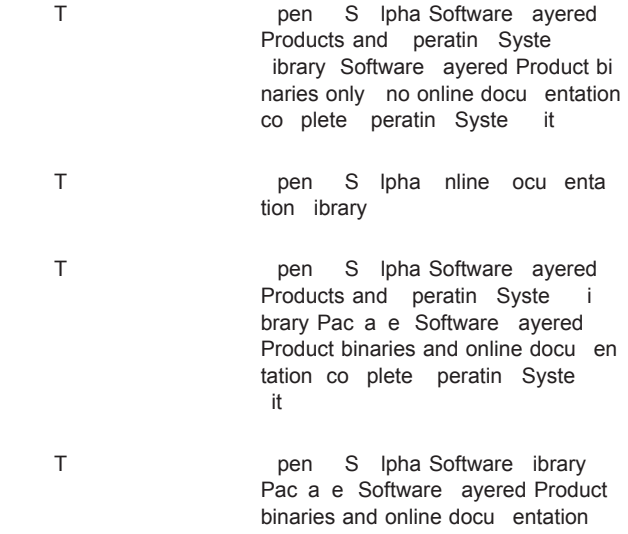

## **OpenVMS VAX Software Products Library CD–ROM Service**

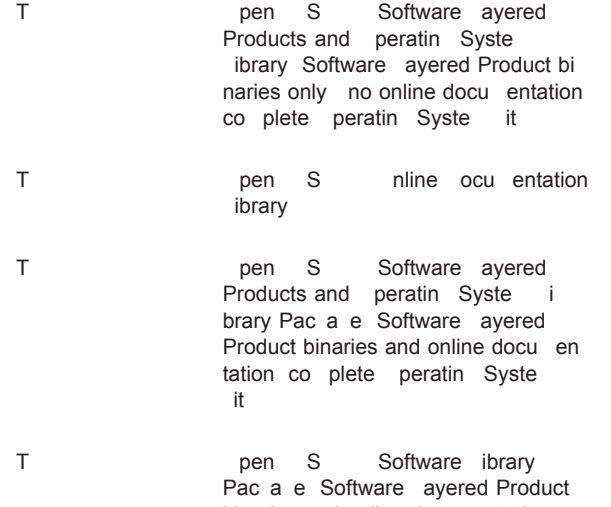

## **Compaq OpenVMS Operating System for Alpha and VAX, Versions 7.2, 7.2-1, 7.2-1H1, and 7.2-2. SPD 41.87.08**

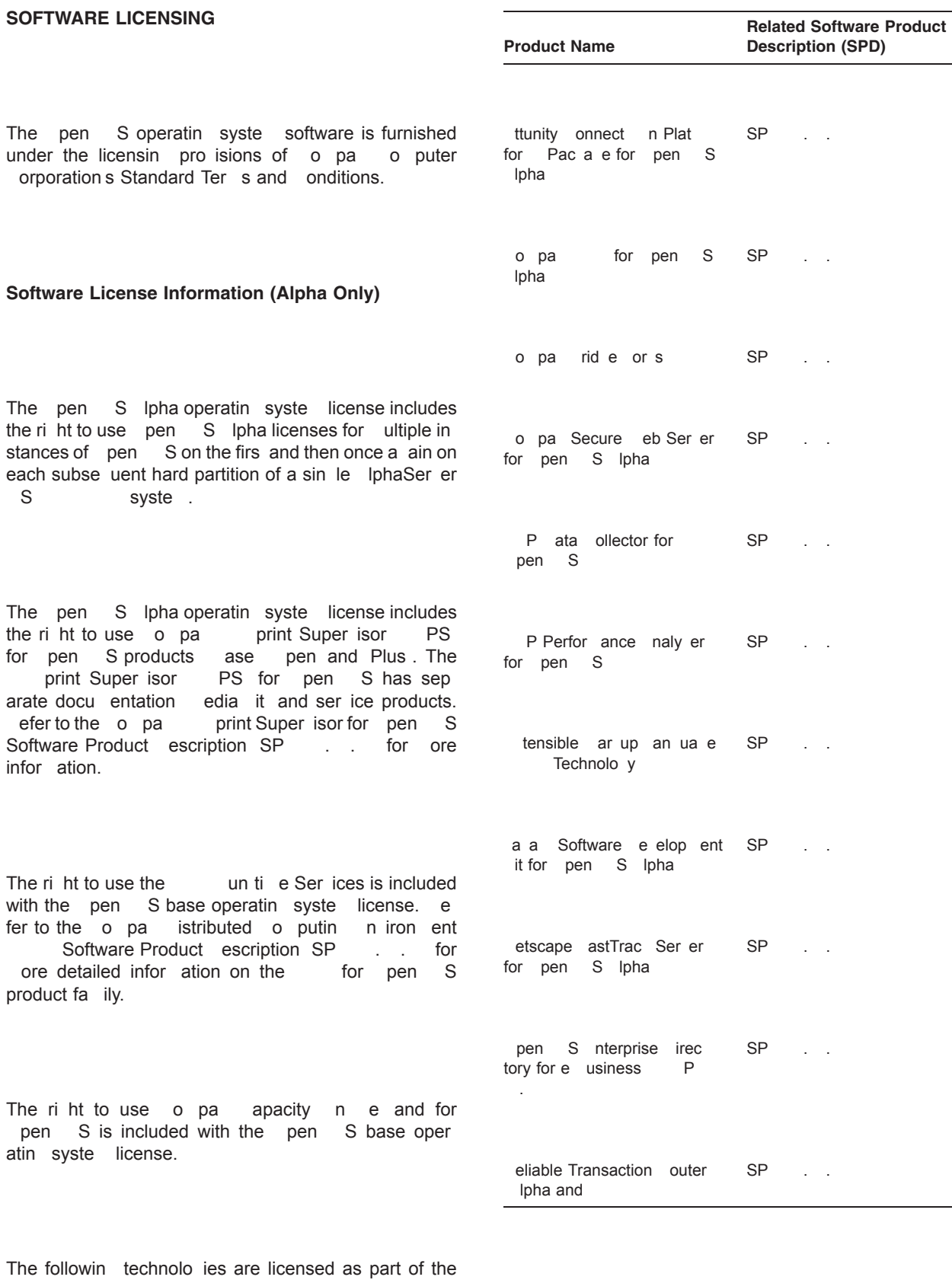

pen S Ipha operatin syste

The followin are separately licensed products

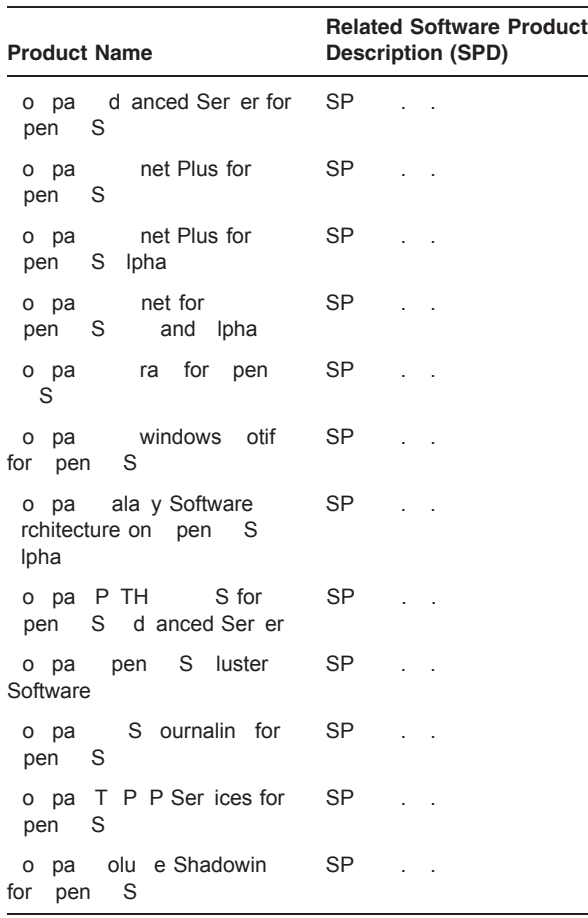

#### **Software License Information (VAX Only)**

The pen S operatin syste uses one of two different cate ories of licenses dependin on the hardware and software confi uration used and currently supported. This infor ation is also pro ided in the applicable country's Price ist.

These are the two cate ories of operating system licenses for pen S

- S icensin
- pen S icensin

#### **System Support Services**

o pa pro ides the proper license type with the purchase of the syste . ot all license types are a ailable for e ery syste odel.

## **VAX VMS License Information**

**Note:** ffective ebruary the S P licenses no longer include the rights for the racle db un-Tie option for pen S and do not per it use of db un ti e on prior ersions of pen S

ach of the followin licenses are for a specifie hard ware syste which is either the syste the license was ori inally shipped with or the syste on which the license was firs used:

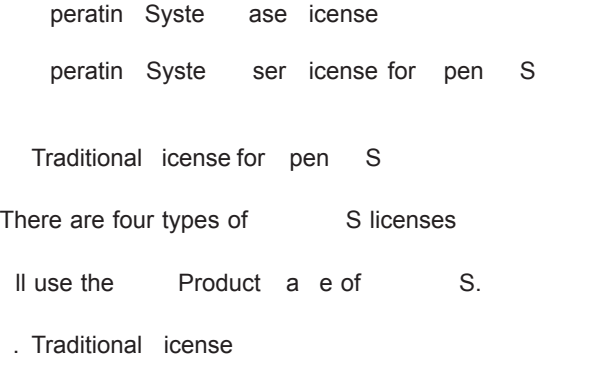

This type of license pro ides unli ited use to the users on a define syste . S traditional licenses are si ed to capacity according to system type.

ulti ser icense

This type of license pro ides use according to a specifie nu ber of concurrent users. This is an acti ity based license. The ulti ser icense pro ides the custo er with the right to use the operating system up to the li it of users specifie in the license. An operating syste user is a person who is lo ed in to the syste and is usin the syste interactively. This license is only a ailable on li ited syste odels pri arily icro and syste s.

The custo er can increase interactive use of syste s licensed with the ulti ser icense by the addition of pen S ser icenses for one or ore users. efer to the section on rdering information for further infor ation.

S or station icense

This type of license pro ides use for a sin le user on a vor station. This license type allows one direct lo in for the single user and one additional login for syste ana e ent purposes only.

dditional interactive use of vor stations licensed with the  $S$  or station icense requires the addition of an pen S ser icense for one or ore users. efer to the section on rderin nfor ation for further infor ation.

. ile and pplication Ser er icense

This type of license pro ides for the noninteracti e use of pen S.

pen S based ser er syste s are sold with a ile and pplication Ser er icense. The intent of an pen S based ser er is to provide file print application, and compute services to clients who have subitted their requests requely for e a ple ia networ re ote sub it batch obs, and so forth. This license type also allows one direct lo in for syste ana e ent purposes only.

dditional interactive use of pen S server syste s licensed with the ile and pplication Ser er i cense requires the addition of an  $pen$  S ser i cense for one or ore users. efer to the section on rderin nfor ation for further infor ation.

These licenses rant the right to use the same version of the operatin syste software as per itted for the correspondin peratin Syste ase icense at the ti e when the ser icense is installed.

**Notes:** ot all S license types are a ailable for all ersions of S pen S or all odels.

The pen S ndi idual se icenses are not supported by the S or pen S operating syste releases prior to ersion . .

## **OpenVMS VAX License Information**

There are fi types of pen S licenses

pen S peratin Syste ase icense

Product a e S S

pen S peratin Syste ase icense rants the right to unrestricted noninteractive use of the pen-S operating system for the execution of reotely sub itted requests for batch, print, application and coputing services on a designated single processor. This license authori es one direct lo in for syste ana e ent purposes only.

The pen S ase icense does not include the license ri ht for the racle db un Ti e ption for pen S

The peratin Syste ase icense is a prere uisite for all nteractive ser icenses and all S  $\,$  P ase tension icenses.

nteracti e use of syste s licensed with an pen S perating Syste ase icense requires the addition of an pen S ser icense for one or ore users, efer to the section on rdering information for further infor ation.

This license rants the ri ht to use the same version of the operatin syste software as per itted for the correspondin peratin Syste ase icense at the ti e when the ser icense is installed.

The pen S peratin Syste ase icense also includes the license for print Super isor for pen S . The print Super isor for pen S has separate docu entation edia its and serice products. efer to SP . . for further details.

. Sy etric ultiprocessin S P ase tension icense

Product a e S S

S P ase tensions e tend the peratin Syste ase icense to enable sy etric ultiprocessin capability on a select number of pen S systems supportin S P.S P ase tensions are per anently tied to the peratin Syste ase icense and cannot be separated from the perating System ase icense if an S P board is re o ed fro the syste.

S P tensions rant the right to use the same version of the operatin syste software as per itted for the correspondin peratin Syste ase icense at the ti e when the  $S$  P tension is ranted.

. pen S ndi idual ser icense

Product a e S S

The pen S ndi idual ser icense pro ides the right to interactively use the operating system by the specifie or unlimited number of concurrent users on a desimated sin le processor. User is an individual desi nated sin le processor. who is lo ed in to a processor and is interactiely usin the operatin syste software by eans other than a lo in. n pen S peratin Syste ase i<br>cense or one of the fi types of S icenses cense or one of the fi types of is a prere uisite for the pen  $S$  ser License.

This license rants the ri ht to use the same version of the operatin syste software as per itted for the correspondin peratin Syste ase icense at the ti e when the ser icense is installed.

The pen S peratin Syste ase the SP ase tension and nteracti e ser licenses are not supported by the S or pen S operating syste releases prior to pen S ersion ...

pen S istributed nteracti e ser icense  $\mathsf{S}% _{T}=\mathsf{S}_{T}\!\left( a,b\right) ,\ \mathsf{S}_{T}=\mathsf{S}_{T}\!\left( a,b\right) ,\ \mathsf{S}_{T}=\mathsf{S}_{T}\!\left( a,b\right) ,\ \mathsf{S}_{T}=\mathsf{S}_{T}\!\left( a,b\right) ,\ \mathsf{S}_{T}=\mathsf{S}_{T}\!\left( a,b\right) ,\ \mathsf{S}_{T}=\mathsf{S}_{T}\!\left( a,b\right) ,\ \mathsf{S}_{T}=\mathsf{S}_{T}\!\left( a,b\right) ,\ \mathsf{S}_{T}=\mathsf{S}_{T}\!\left( a,b\right) ,\ \mathsf{S}_{T}=\math$ 

Product a e S

This license rants the ri ht to interacti e use of the pen S operatin syste provided the appro-<br>viate perating Syste ase icense or one of the priate peratin Syste fi types of S icenses has been pre iously installed on a syste. The istributed nteractive

ser licenses are concurrent-use licenses and are a ailable in any uantity e cept unli ited. istributed n teracti e ser licenses are obile and can be redesi nated and ay be installed and used on a sin le pen-S processor or shared in a sin le pen S cluster.

distributed interacti e user is define as an indi id ual who is loed in to an penS processor or pen S cluster syste or is interacti ely using the operating system software by eans other than a lo in.

This license rants the right to use the same version of the operating system software as permitted for the correspondin peratin Syste ase icense at the ti e when the ser icense is installed.

pen S oncurrent se icense for both and Ipha

 $\blacksquare$ 

Product a e P S PH

This license rants the right to interactive use of the pen S operatin syste pro ided the appropriate<br>
pen S peratin Syste ase icense is installed S peratin Syste ase icense is installed on an pen S processor or on an pen S Ipha processor or on pen S processors if one of the fi types of S icenses has been pre iously installed on a syste. The pen S oncurrent se icenses are a ailable in any uantity desired e cept unli ited. pen S oncurrent se i censes are obile and can be redesi nated and ay be installed and used on a sin le pen S or<br>pen S Ipha processor or shared in a sin le nen S Ipha processor or shared in a single pen-S cluster a sin le pen S luster or shared in a i ed pen S luster.

user that enables a oncurrent se icense is define as an indi idual who is lo ed in to an pen  $S$ processor or an pen S Ipha processor or an pen S cluster or an pen S luster or a i ed pen S luster and or is interacti ely us in the pen Soperatin syste software by eans other than a lo in.

hen an pen S S P Syste up rade is perfor ed the S  $P$  tension to the pen S Ipha p eratin Syste icense per its the use of all e istin istributed nteracti e ser icenses on the up raded syste.

The peratin Syste ase icense pro ides the ri ht to use only the pen S features of the current or prior ersions of the pen S operatin syste.

This license rants the ri ht to use the same version of the operatin syste software as per itted for the correspondin peratin Syste ase icense at the ti e when the ser icense is installed.

## **OpenVMS Alpha License Information**

There are fi types of pen S licenses a ailable on Ipha processors

. peratin Syste ase icense T

Product a e pen S PH

This license rants the right to noninteractive use of the re ote batch print application and co puting services of the pen S Ipha operating syste on a single processor. This license authori es one direct lo in for syste ana e ent purposes only. or dual processor syste s o pa lphaSer er and the I<br>phaSer er S S and S the base license phaSer er S S and S the base license for these specifi syste s rants the ri ht to noninteracti e use of the re ote batch print application and co putin ser ices of the pen S Ipha operatin syste on a dual processor.

The peratin Syste ase icense is a prere uisite for pen S ser icenses and S P ase tension icenses.

The peratin Syste ase icense pro ides the ri ht to use only the pen S features of the current or prior ersions of the pen S peratin Syste.

. Sy etric ultiprocessin S P ase tension icense T

Product a e pen S PH

S P ase tensions e tend the peratin Syste ase icense to enable sy etric ultiprocessing capability on those pen S Ipha syste s supportin S P. S P ase tensions are per anently tied to the peratin Syste ase icense and ay not be sep ase icense and ay not be separated from the perating Syste ase icense if an S P board is repoved from the system.

S P tensions rant the right to use the same version of the operatin syste software as per itted for the correspondin peratin Syste ase icense at the correspondin peratin Syste ase icense at the ti e when the  $S$  P tension is ranted.

. ndi idual ser icense T

o on er ffered

Product a e pen S PH S

This license rants the ri ht to interacti e use of the pen S Ipha operatin syste pro ided the appropriate peratin Syste ase icense has been preiously installed on the pen S Ipha syste. The ndi idual ser icenses are a ailable in any uantity desired or as an unli ited user license.

ndi idual ser icenses can be redesi nated and ay be installed and used on a sin le pen S Ipha processor only. They ay not be shared in a sin le pen S luster en iron ent. user is define as an indi idual who is lo ed in to an pen S Ipha processor or is interacti ely usin the operating system software by eans other than a lo in.

This license rants the right to use the same version of the operatin syste software as per itted for the correspondin peratin Syste ase icense at the ti e when the ser icense is installed.

pen S Ipha istributed nteracti e ser icense  $\blacksquare$ 

o on er ffered

Product a e pen S PH

This license rants the right to interactive use of the pen S Ipha operatin syste pro ided the appropriate peratin Syste ase icense has been preiously installed on an Ipha syste. The hter acti e ser icenses are concurrent use licenses and are a ailable in any uantity desired e cept unli ited. nteractie ser icenses can be redesi nated and ay be installed and used on a sin le pen S Ipha processor or shared in a sin le pen S luster eniron ent.

distributed interacti e user is define as an indi idual who is lo ed in to an pen S Ipha processor or pen S luster or is interactively using the operating syste software by eans other than a lo in.

This license rants the right to use the same version of the operating system software as permitted for the correspondin peratin Syste ase icense at the ti e when the ser icense is installed.

. pen S oncurrent se icense for both and  $I$ <sub>pha</sub> $\qquad$ T

Product a e P S PH

This license rants the right to interactive use of the pen S operatin syste pro ided the appropriate pen S peratin Syste ase icense in installed<br>on an pen S processor and or on an pen processor and or on an pen S Ipha processor or on pen S processors<br>ne of the fi types of S icenses has been if one of the fi types of pre iously installed on a versite . The pen S oncurrent se icenses are a ailable in any uantity desired e cept unli ited. pen S oncurrent se icenses are obile can be redesi nated and ay be installed and used on a sin le pen S or pen S Ipha processor or shared in a sin le pen-S cluster a sin le pen S luster or shared in a i ed pen S luster.

user that enables a oncurrent se icense is define as an indi idual who is lo ed in to an pen  $S$ processor or an pen S Ipha processor or an pen S cluster or an pen S luster or a ied pen S luster and or is interactiely usin the pen Soperatin syste software by eans other than a lo in.

hen an Ipha S P Syste up rade is perfor ed the S P ase tension to the pen S Ipha peratin Syste icense per its the use of all e istin ser icenses on the up raded syste.

This license rants the right to use the same version of the operatin syste software as per itted for the correspondin peratin Syste ase icense at the ti e when the ser icense is installed.

#### **License Management Facility Support**

The pen Soperatin syste supports the o pa icense ana e ent acility

f an pen S license is not re istered and acti ated usin only a sin le lo in is per itted for syste ana e ent purposes through the system console  $P$ 

Se eral of the S and pen S license types are based on the number of concurrent users called an activity license. ery product has the option to defin an acti ity as related to the comparent S Interactive user and Anteractive Servicenses defin the number of concurrent users who have activity licenses as define by the  $\quad$ . pen S define ac ti ities so eti es referred to as an pen S user as follows:

ach re ote ter inal connection is considered an acti ity. This is true e en if users set host to their local nodes S T H ST

ach connection from a terminal server is considered an acti ity.

ultiple window session on a wor station is considered one acti ity re ardless of the number of windows.

batch ob is not considered an acti ity.

re ote networ connection a connection other than a repote terminal connection is not considered an acti ity.

or ore infor ation about o pa s licensin ter s and policies contact your o pa ccount epresentati e.

## **SOFTWARE PRODUCT SERVICES**

ariety of service options are a ailable from opa. Syste Support Ser ices pro ides inte rated hardware and software reedial support telephone ad isory support and the ri ht to use new ersion of ernel soft ware. or ore infor ation contact your local o pa ccount epresentati e.

## **SYSTEMS SUPPORTED**

#### **Alpha Systems Supported**

This section lists the Ipha syste s that are supported by pen S Ipha ersion . . efer to the appropriate page at the following website for details concernin Ipha hardware confi uration and options http www.co pa .co alphaser er confi ure.ht

#### *EISA Bus-Based Systems*

odels

*TURBOchannel Bus-Based Systems*

extended 300 and 300  $\alpha$  300  $\alpha$  300  $\alpha$  300  $\alpha$  300  $\alpha$ 

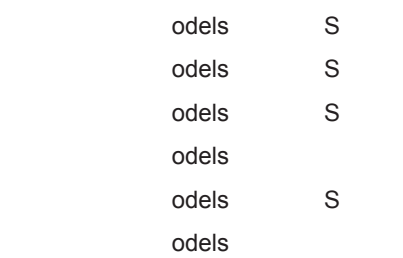

*DSSI Bus-Based Systems*

odel

odel

#### *XMI Bus-Based Systems*

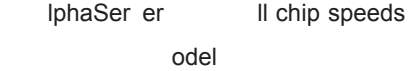

#### odel

#### *PCI Bus-Based Systems*

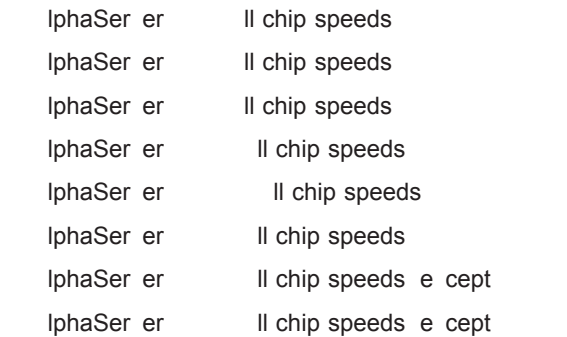

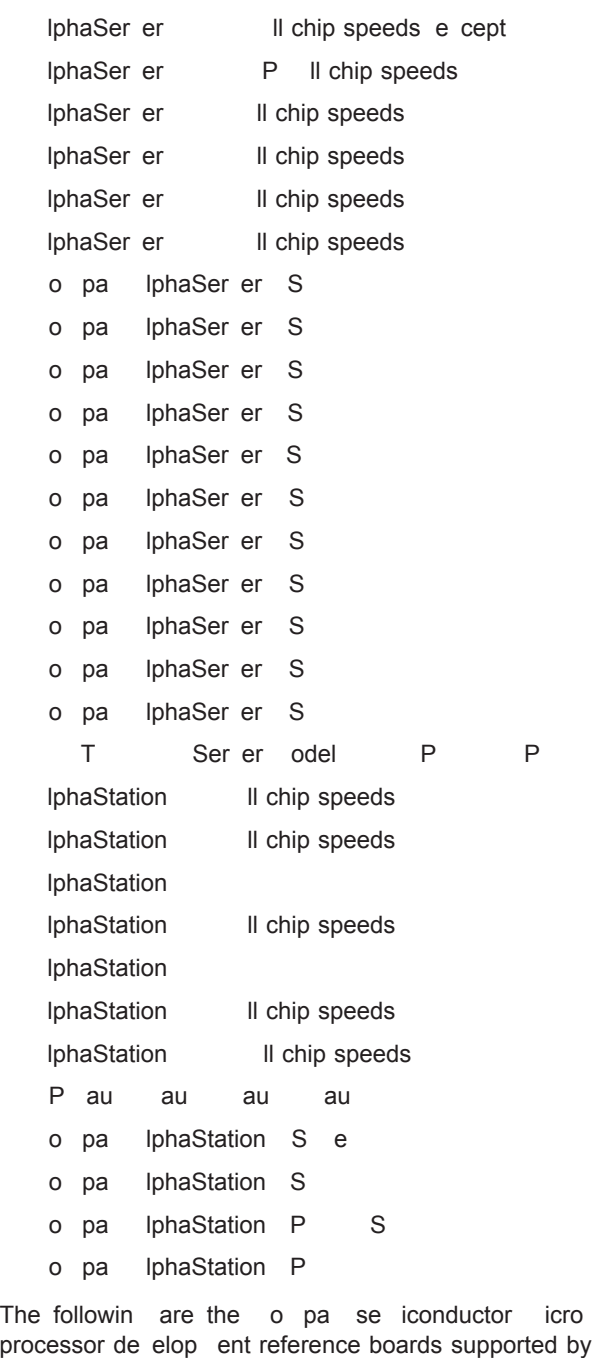

Ipha P reference board Ipha P reference board Ipha P reference board P *Laptop Sytems* Tadpole PH boo *Compaq Modular Computing Component* lpha P S

pen S Ipha

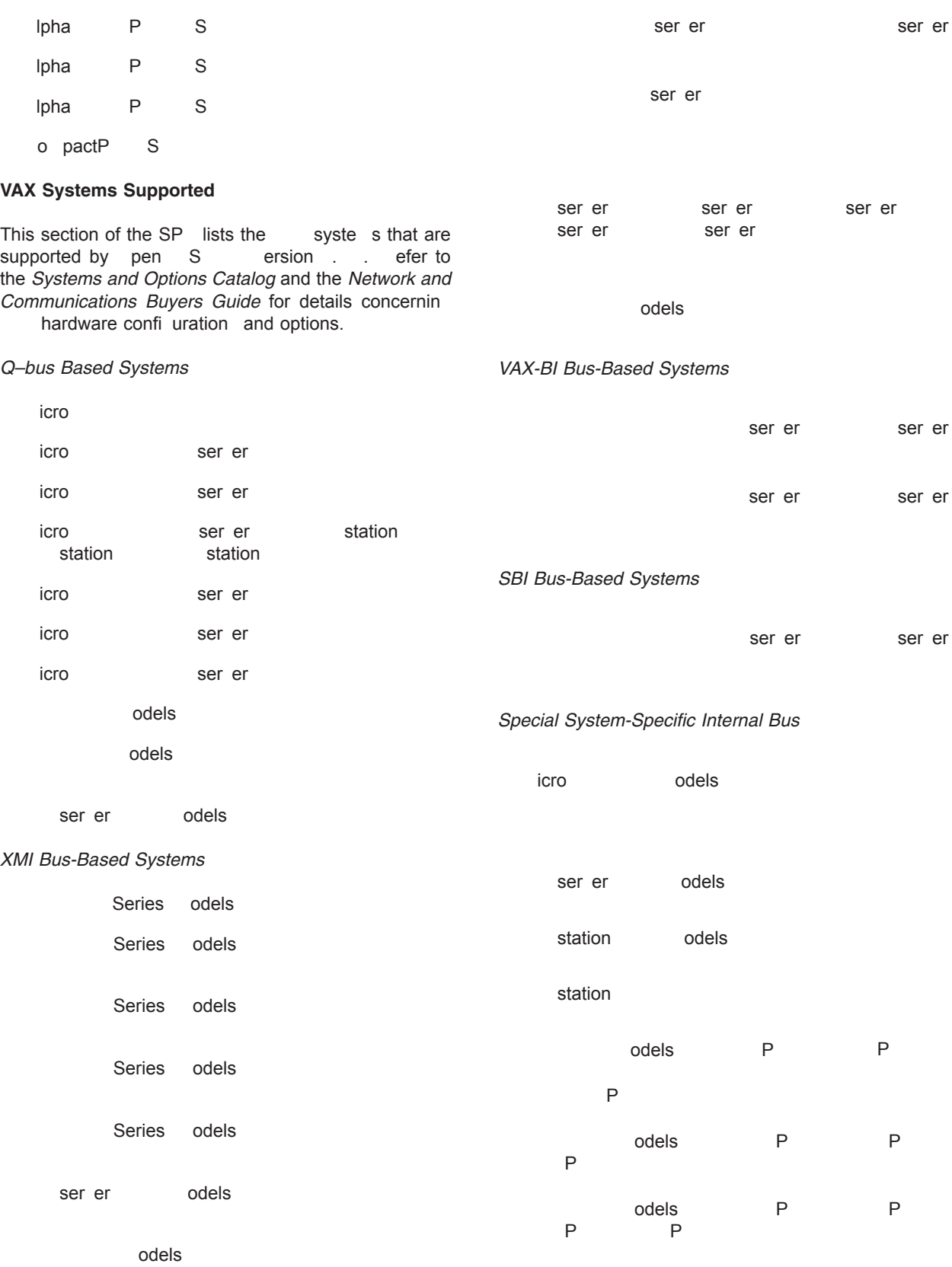

ector processor P

## **System Restrictions**

#### *DECwindows Restrictions*

The followin list describes ersion specifi restrictions. The windows otif en iron ent is not supported on these syste s.

*MicroVAX I and VAXstation I Systems*

#### *OpenVMS Restrictions*

The fina ersion of  $pen$  S that supports the followin syste s is S ersion . .

pen S ersion was the fina ersion to support the followin

 $ft$ 

 $ft$ 

 $ft$ 

 $ft$ 

icro

 $ft$ 

station

pen S ersion is the fina ersion to support the followin

icro

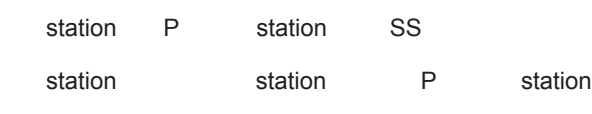

icro

## **APPENDIX A**

This appendi describes o pa o puter orporation ter inals dis s tapes controllers, raphics and networ options. So e restrictions for specifi de ices are listed if applicable.

o pa reser es the ri ht to chan e the nu ber and type of de ices supported by pen S Ipha pen S o pa net for pen S and Ipha o pa net Plus for pen S o pa T P P Ser ices for pen S and o pa pen S luster Software. The ini u hardware re uire ents for future ersions and updates of these software products ay be different from current hardware requireents. or confi uratio details about Ipha or hardware, refer to the *Systems and Options Catalog* and the *Network and Communications Buyers Guide*.

efer to the followin SP s for detailed product infor ation o pa net for pen S SP 48.48.xx), Compaq DECnet-Plus for OpenVMS (SPD 50.45.05.05.05.05.03. 25.04.05.03. 25.03. 25.03. 25.03. 25.03. 25.04. 25.04. 25.04. 25.04. 25.04. 25.04. 25.04. 25.04. 25.04. 25.04. 25.04. 25.04. 25.04. 25.04. 25.04. 25.04. 25.04. 25.04. 25.04. 25.04. 25.04. 25.04. 25.04 S SP 4.46.46. And a paralluster Software SP . . and o pa pen for pen S lpha  $SP_1$ ,  $\ldots$ 

## **Terminals and Terminal Line Interfaces**

To pre ent input from overflowin a buffer ter inals use the S control characters and for synchroni ation as define by the  $\circ$  pa $\qquad$ ST e ision . T windowin ter inals support standard S applications and indows using the T transport protocol.

The followin table lists the ter inals supported by pen S Ipha

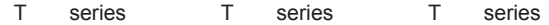

T series T series

The followin table lists the ter inals supported by pen S

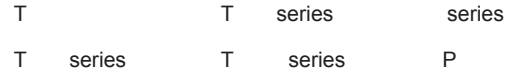

T series T series

Ter inals on Professional 350, and ate syste se ulate T ter inals.

nly li ited support is a ailable for the  $T$ . The T when runnin an application operates in bloc ode. hen interactin with pen S and as sociated utilities the T operates only in T or interactie ode and not in bloc ode.

**Note:** The T is a onochrome windowing terminal that supports standard S applications and the indow Syste The transport protocol supported is T for S. The product supports inch and inch onitors.

## **Disks**

The firs colu n lists the dis drive. The second colu n describes the de ice. The third column lists the bus the device is supported on. The fourth column lists the ini u re-uired ersion-of pen S Ipha-that supports these de ices. The fift colu n lists the ini u re uired ersion of pen S that supports these de ices. S stands for ot Supported.

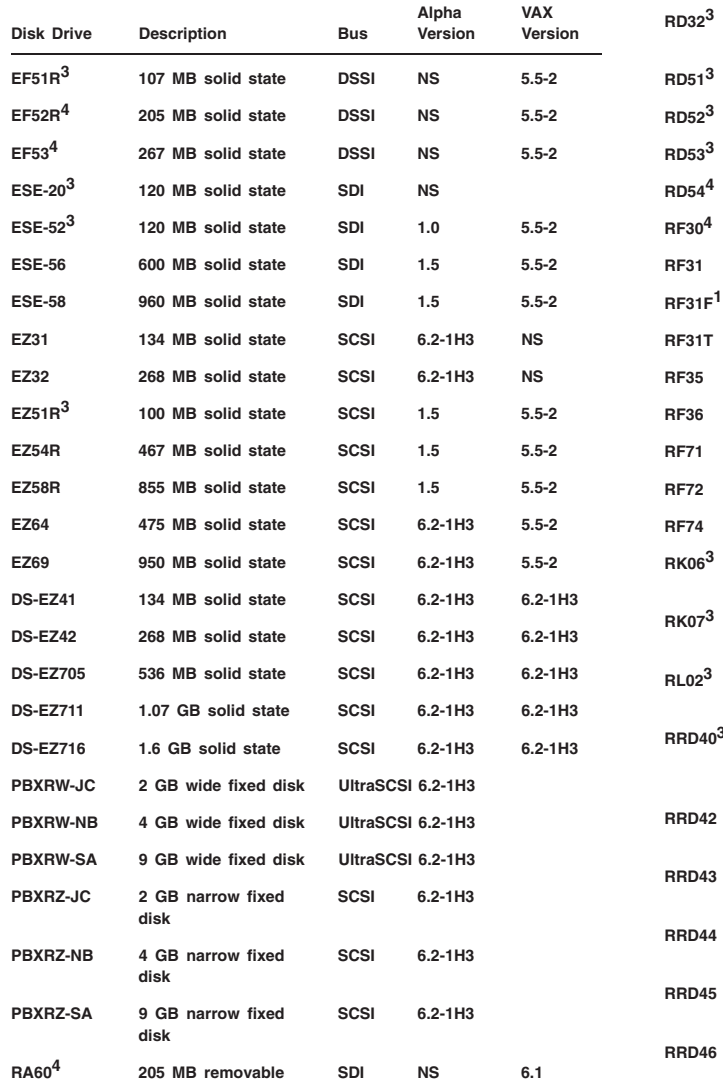

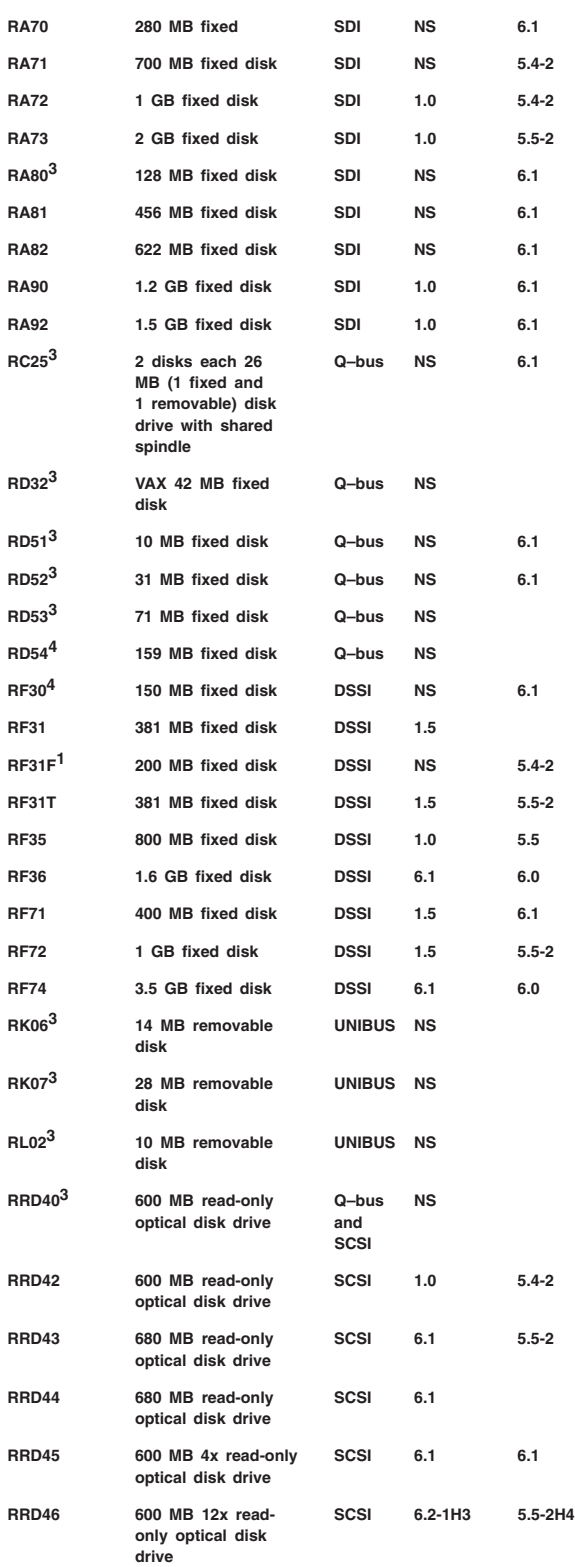

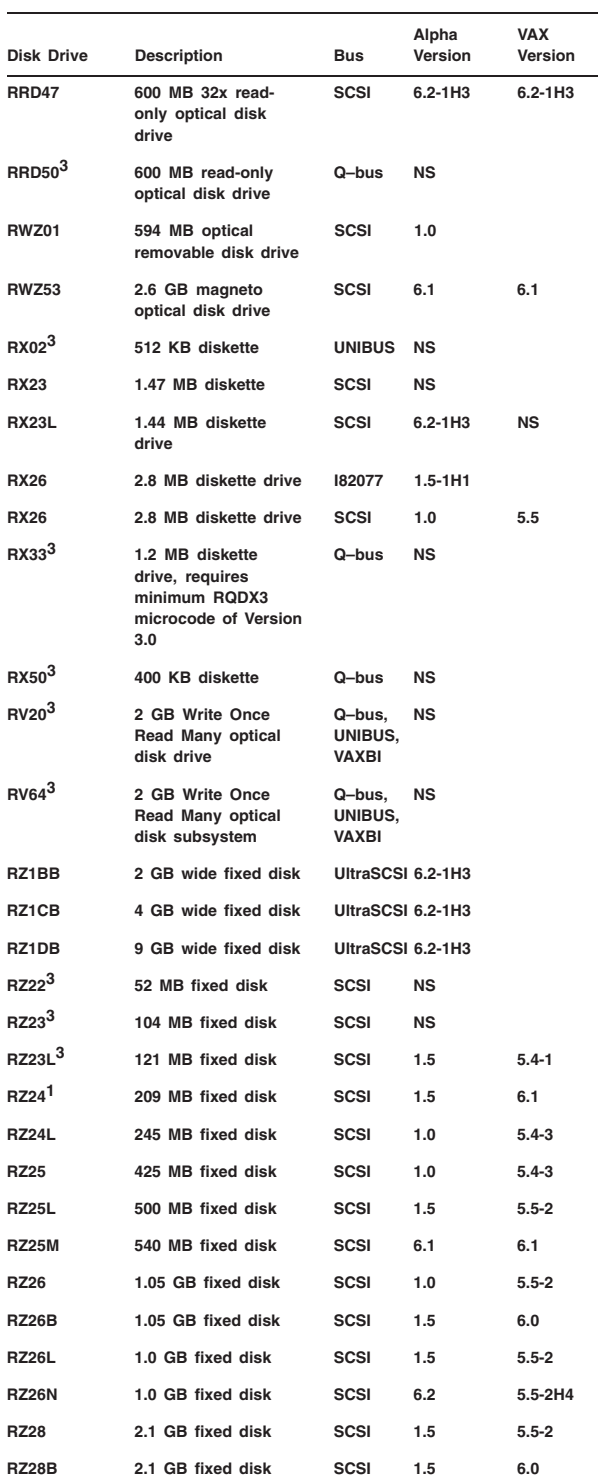

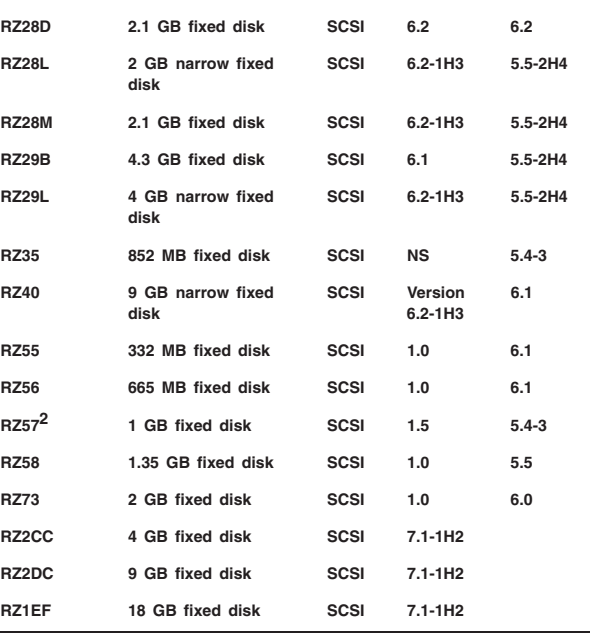

ote The precedin list is not co plete in ter s of currently shippin dis and tape de ices as that list chan es fre uently. urrently supported dis and tape de ices are reflecte in the IphaSer er Supported ptions ists that can be found at the indi idual  $\perp$ phaSer er pa es

http://www.compat.com/alphaserverservers.html

fter clic in on the requested IphaSer er one can access lin s from the left hand columns under Technical nfor ation under Supported ptions. ro there you can sort by type of option and ha e it display dis s tapes etc.

*Disk Options Supported by Compaq's Services Enterprise Integration Center (SEIC) (VAX Only)*

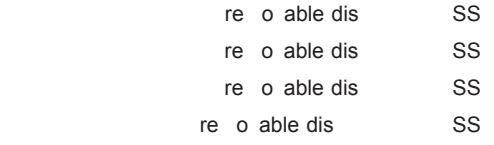

Specif c tailoring is required to use this device as an open S Ipha or syste dis with the windows otif en iron ent.

ini u re ision fir war is .

TS is not supported in ersion . . ast ersion supported was Ipha ersion 6.1.

e ice cannot be used as an  $pen$  S syste dis.

e ice cannot be used as an pen S syste dis with windows otif en iron ent.

optical removable SSS ersion 5.4-3)

## **Tapes**

disk

The firs column lists the device name. The second colu n describes the device. The third column lists the bus the device is supported on. The fourth column lists the ini u re-uired ersion-of pen S Ipha and the fift colu n lists the lini u required ersion of pen S that supports these de ices. S stands for ot Supported.

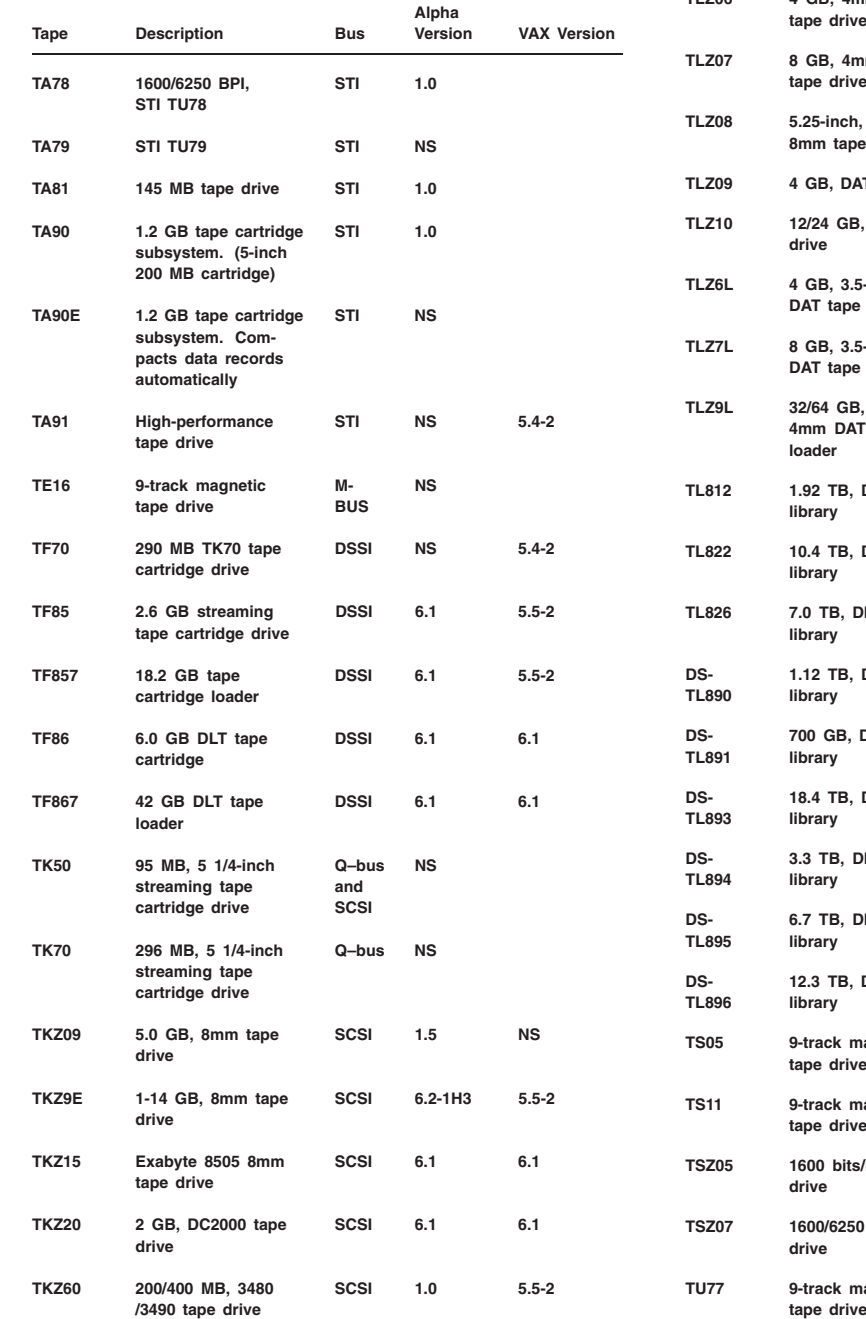

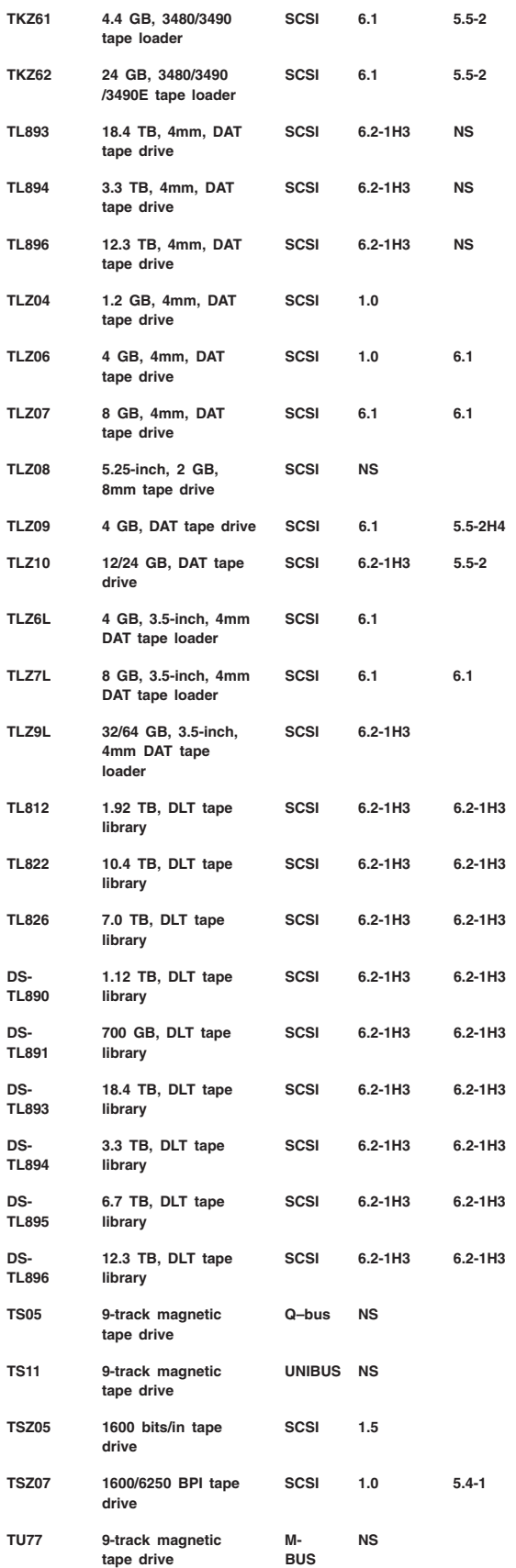

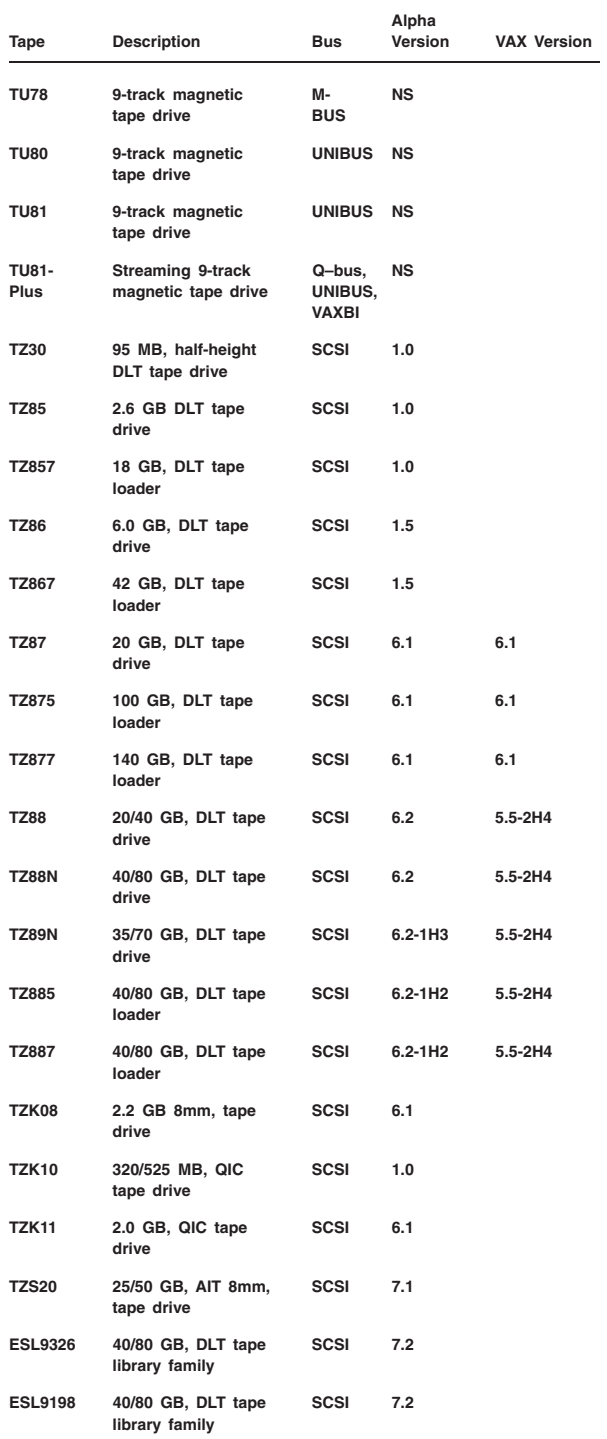

ote The precedin list is not co plete in ter s of currently shippin dis and tape de ices as that list chan es fre uently. urrently supported dis and tape de ices are reflecte in the IphaSer er Supported ptions ists that can be found at the indi idual I phaSer er pa es

http://www.co.pa.com/alphaser/erser/ers.html

fter clic in on the re uested IphaSer er one can access lin s from the left hand columns under Technical nfor ation under supported options. For there you can sort by type of option and ha e it display dis s tapes etc.

## **Networks Storage Servers**

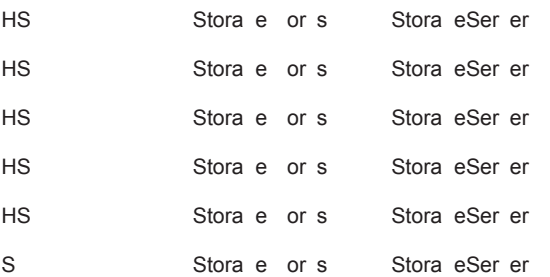

nfoSer er hinte rated hardware and software syste that sits directly on the thernet<br>to pro ide hard dis a neto to provide hard dis optical and tape access to pen S  $clients in a$   $\ldots$  t supports up to S S de ices and can be used for software distribution and initial syste load S or ore infor ation refer to the nfoSer er Software Product escription SP 33.33.20

#### **Enterprise Storage Arrays**

- S S Stora e or s nterprise Stora e rray
- S Stora e or s rray

#### **Controllers and Adapters**

- HS
Hierarchical stora e controller for S P ser ed dis s and T S P ser ed tapes. HS software ust be at ini u ersion . efer to SP . . for supported confi urations
- HS
Hierarchical stora e controller for S P ser ed dis s and T S P ser ed tapes. HS software ust be at ini u ersion . efer to SP . . for supported confi urations
- HS
Hierarchical stora e controller for S P ser ed dis s and T S P ser ed tapes. HS software ust be at ini u ersion . efer to SP . for supported confi urations
- HS
Hierarchical stora e controller for S P ser ed dis s and T S P ser ed tapes. HS software ust be at ini u ersion . efer to SP . . for supported confi urations

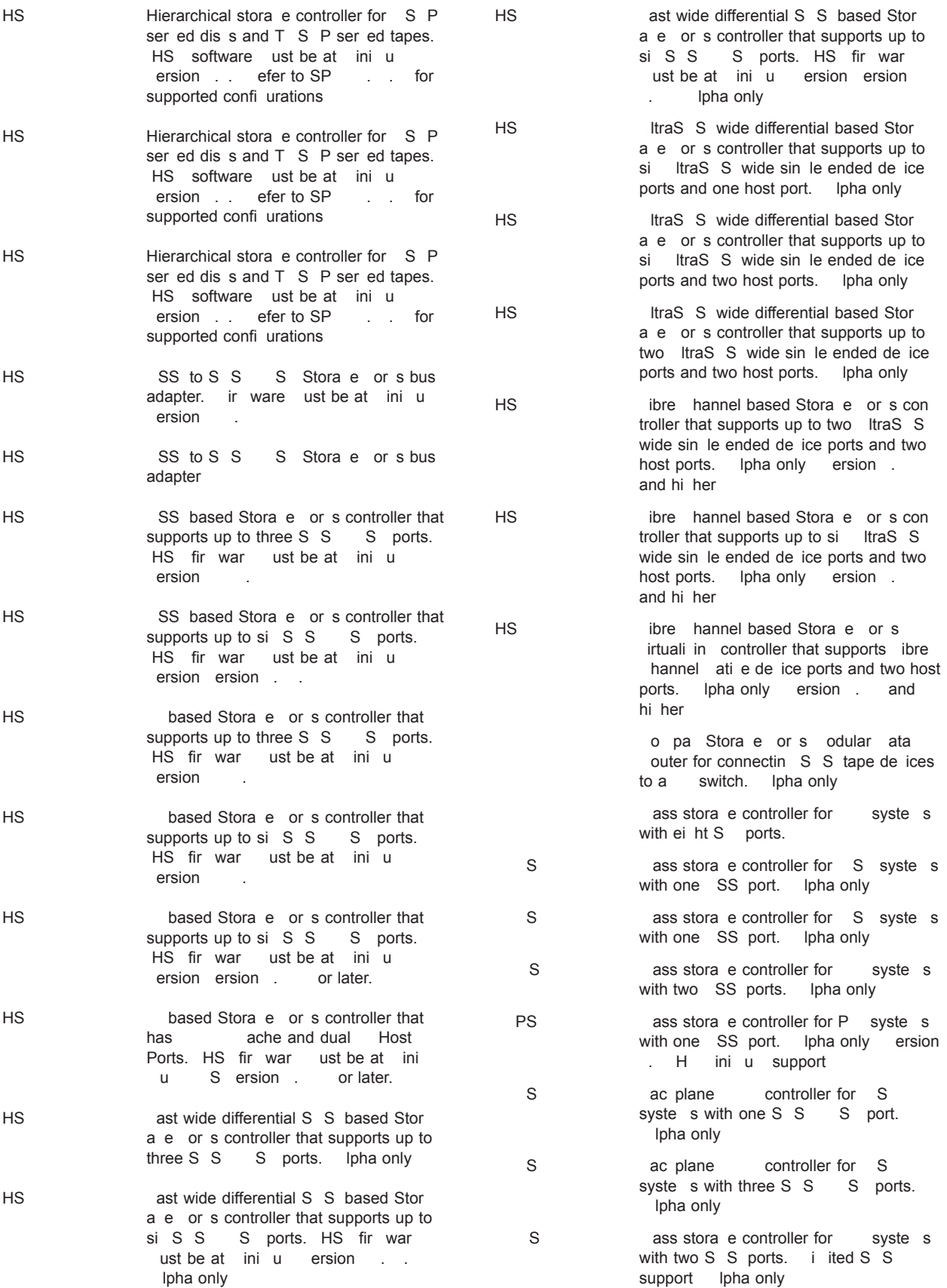

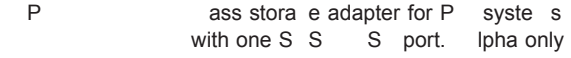

- P ass storal e adapter for P based ser ers with one ItraS S port. Sin le host support in ersion. H and  $e$ rsion  $\overline{1}$ . H and hi her. Ipha only
- P ass storal e adapter for P based ser ers with two ItraS S ports. Sin le host support in ersion . H and ulti-host support in ersion . H and hi her. Ipha only

P ass storal e adapter for P systems with one SSS Sport. Ipha only table\_row P ass\_stora\_e adapter for P based

ser ers with two Itra S S ports. Sin le host support only. Support for ersion . and hi her. Ipha only

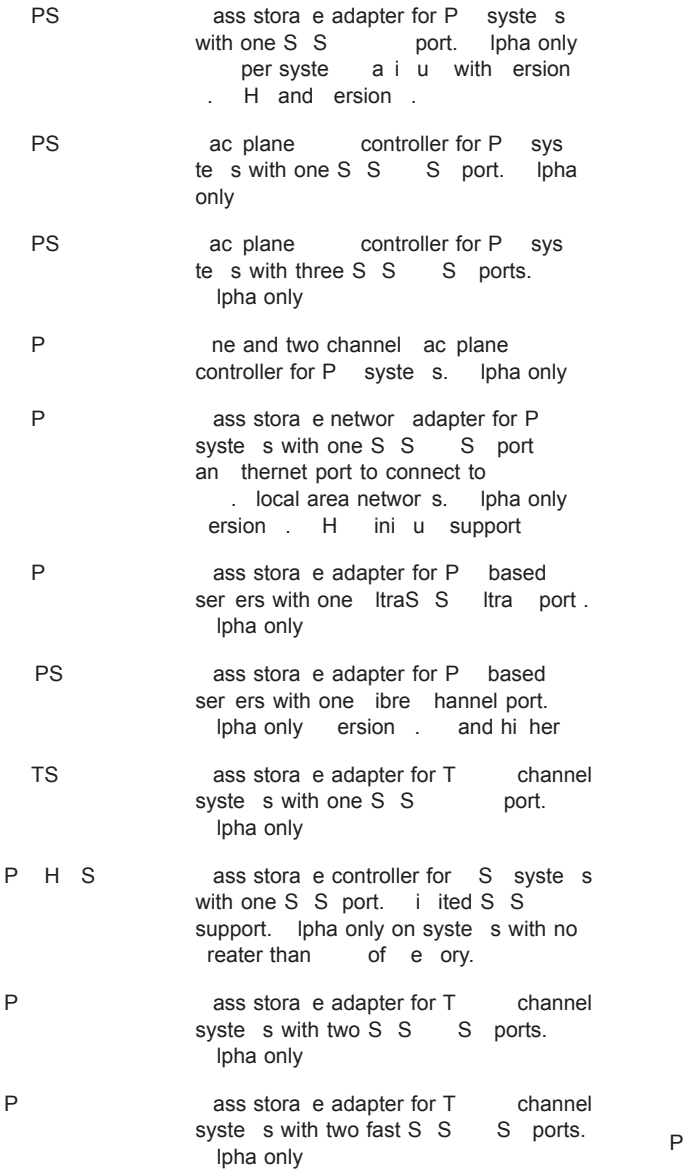

## **Hubs and Switches**

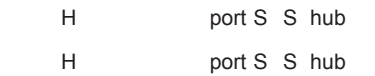

S port ibre hannel switch

## **Controllers (VAX Only)**

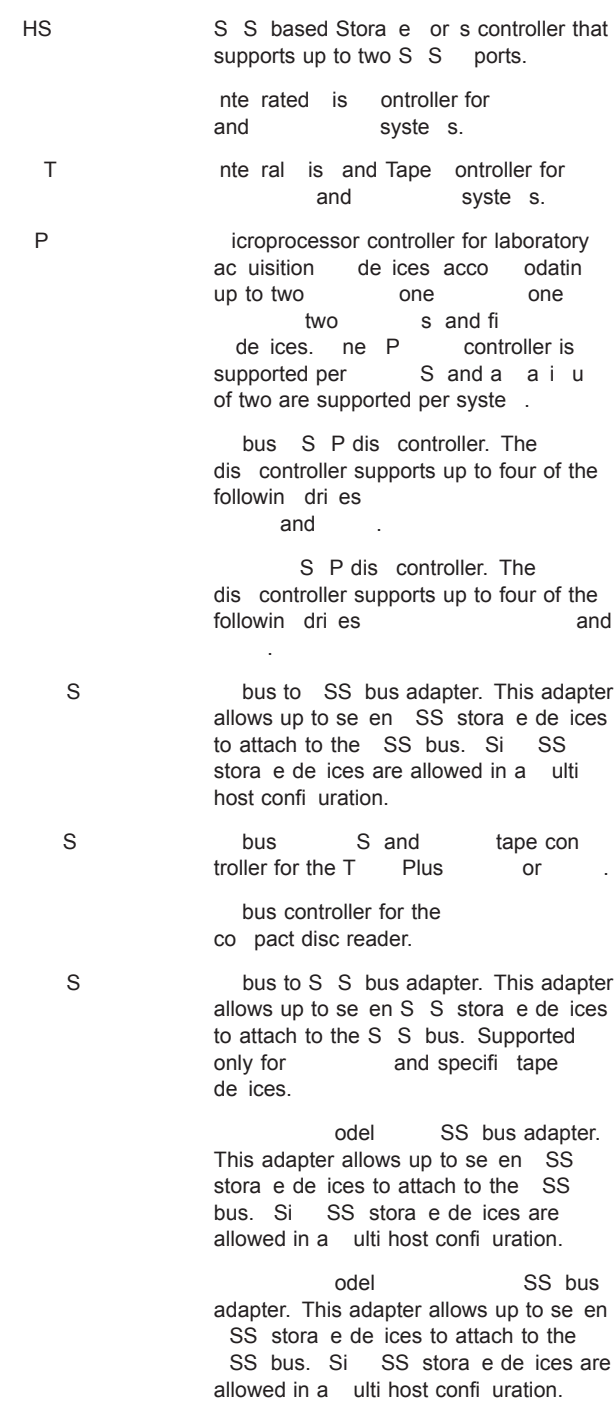

S parallel hi h speed line printer controller for the  $P$  printers.

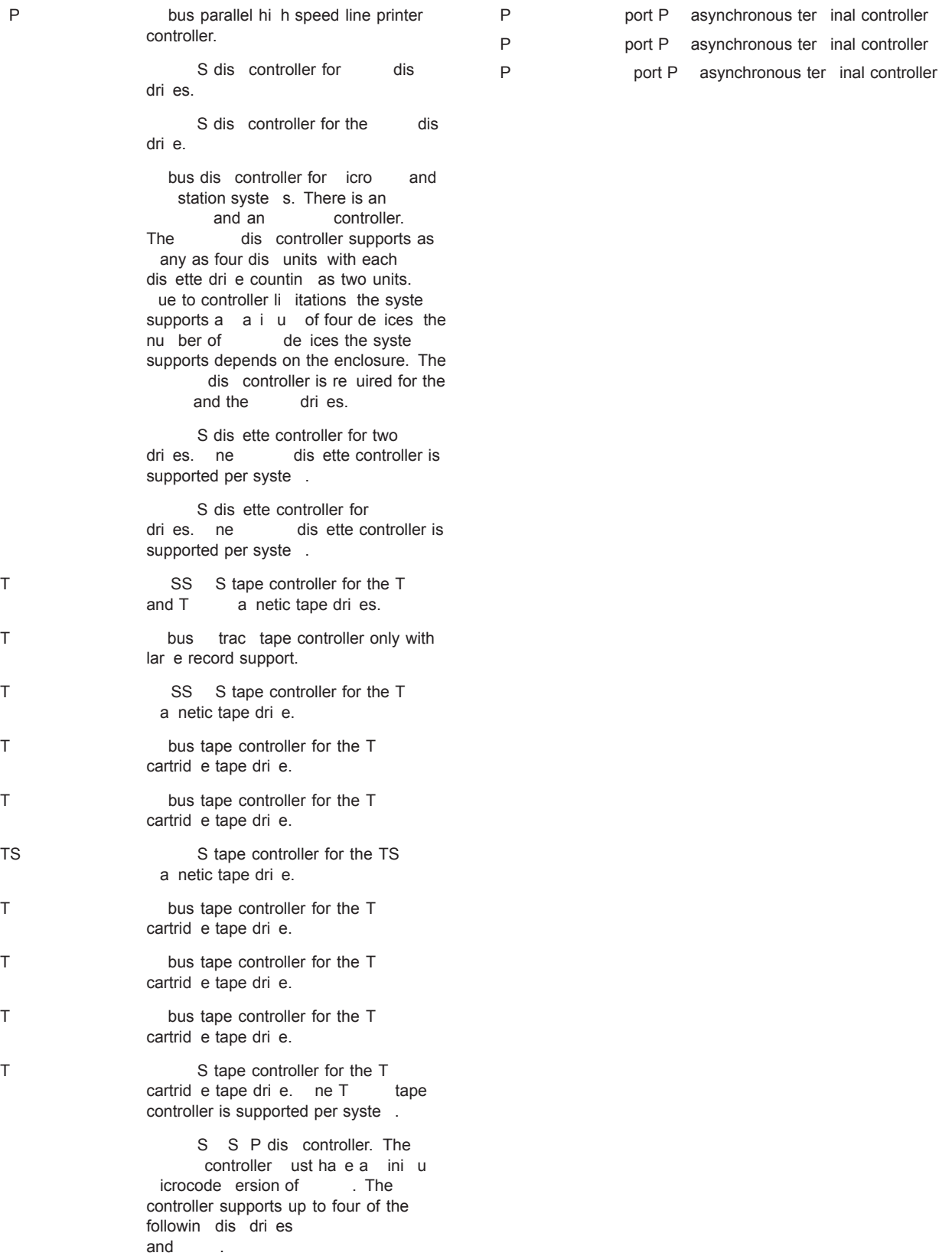

**Asynchronous Terminal Controllers (Alpha Only)**

## **Asynchronous Terminal Controllers (VAX Only)**

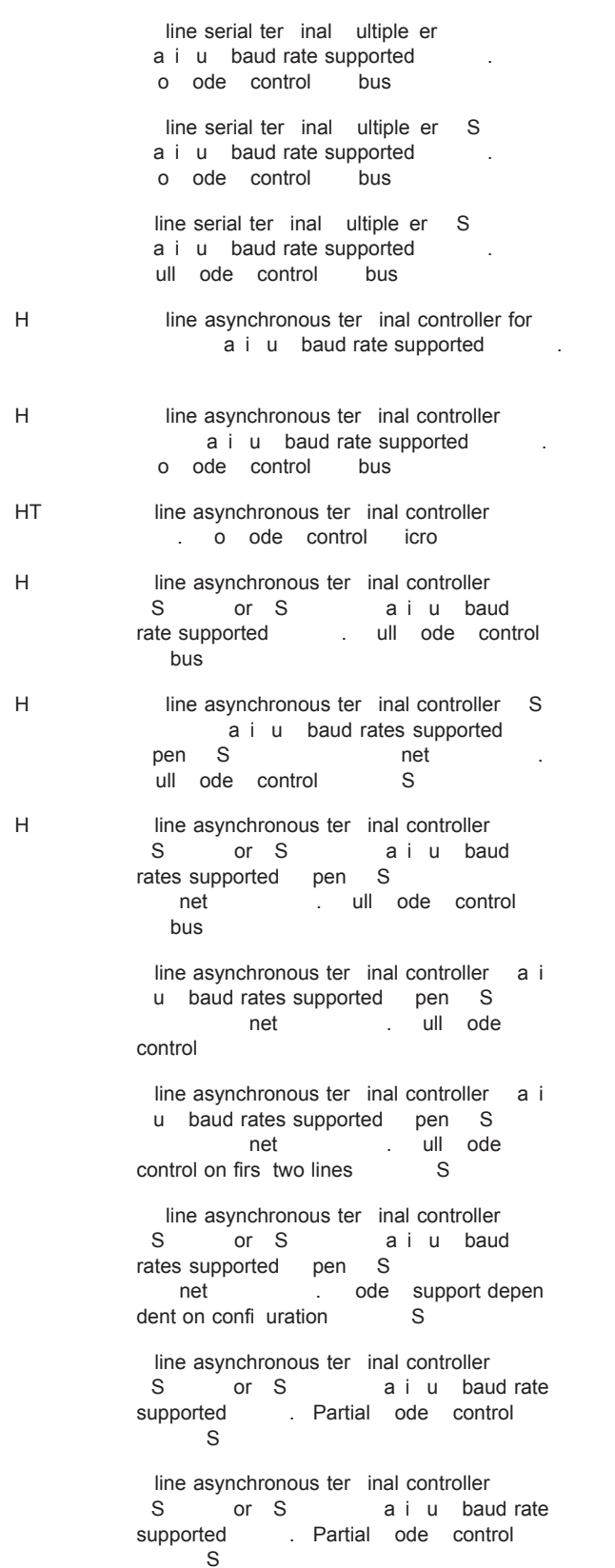

line asynchronous ter inal controller S or S a i u baud rate supported pen S<br>net Partia . Partial ode control bus line asynchronous ter inal controller S or S a i u baud rate supported pen S net . Partial ode control  $h$ us

#### **Synchronous Controllers—(Alpha Only)**

The . for pen S Ipha Syste s software product contains the synchronous de ice drivers and is required when using synchronous communications options.  $e$ <br>fer to SP  $\cdot$  for ore information. . for ore infor ation.

- S hte ral Synchronous o unications controller on syste s
- S T eport Turbo hannel Synchronous o unications controller
- S S 2-port S Synchronous o unications controller ersion . H ini u support.
- P or port S Synchronous o unications controller
- P P or port P Synchronous o unications controller

#### **Synchronous Controllers (VAX Only)**

The optional ide rea etwore ice riers co ponent of the o pa net Plus for pen-S software product contains the synchronous de ice dri ers and is required when using synchronous comunication options.  $\epsilon$  efer to SP  $\epsilon$ . for ore infor ation.

Point to point synchronous interface.

- Hi h speed, local, point to point synchronous interface, retired de ice, no longer offered as an option. S
- Point to point or ultipoint synchronous inter-<br>face. S face.
- P<sub>21</sub> Point to point or ultipoint synchronous interface S retired de ice no longer offered as an option.
	- e ote point to point synchronous interface S replaces .
	- Point to point or ultipoint synchronous inter-<br>face. bus face.
- P
Bynchronous line half or full duple point to point communication interface supporting PH S or S protocols.
- S line ultiple protocol synchronous adapter.
- SH<sub>32</sub> 1-line synchronous full ode control and line asynchronous no ode control co unications controller for the icro 2000. Decises are supported. a i u baud rates supported pen S 19.2 KbPS ilobits second PS for icro etc.
- ST Synchronous sin le line support for P up to  $\blacksquare$  bPS full duple for  $\blacksquare$  icro syste s. oncurrent use with the  $HT$  is not supported.
- Synchronous, line, half or full-duple-pointto point communication interface supporting P one or two lines up to bPS.
- S controller line synchronous co unications controller desi ned specifi cally for the ft processors supporting P. P is supported at speeds up to bPS per line for a line operation.

#### **Graphics Options**

- P
B
S
oria Syner y
raphics option that provides acceleration for supported P based Ipha or stations and Ser ers.
- PBXGD PowerStorm 300/3500 graphics option that pro ides acceleration or acceleration with stereo iewin capa bilities for supported P based Ipha or stations and Ser ers.
- P
abs
accessive abs
abs
p
abs
abs
p
abs
access
p
abs
abs
access
p
abs
abs
access
p
abs
abs
access
p
abs
access
p
abs
access
p
abs
access
p
abs
access
p
abs
access
p
abs
access
p
abs
p
abs
p
abs
p
abs
p
abs
p
abs
p
abs
p
ab that provides  $\overline{a}$  acceleration for supported P based Ipha or stations and Ser ers.

pen . supports PowerStor and raph ics accelerators on the following platforms

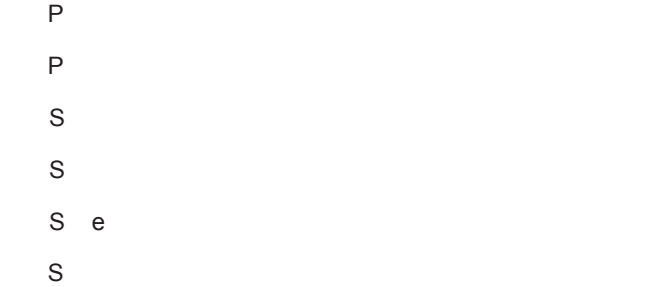

pen . is included with the pen S Ipha oper atin syste distribution it.

or ore infor ation refer to the o pa pen for pen S Ipha Software Product escription SP . . and the o pa windows otif Software Product escription SP 42.19.

## **LAN Options (VAX and Alpha)**

- 
- T networ adapter that connects T channel systems to Ansi Focal area networs. bits sec

networ adapter that connects T channel syste s to S local area networs. ot supported as a cluster interconnect or boot de ice. bits sec

networ adapter that connects syste s to S local area networ s. bits sec

networ adapter that connects syste s to both the thernet and . local area networs. bits sec

P **P P E** T channel syste s to both the thernet and Iecal area networs. bits sec

## **LAN Options (Alpha Only)**

networ adapter that connects T S syste s to S local area networs. bits sec

networ adapter that connects S syste s to S local area networs. bits /sec)

- P networ adapter that connects P syste s to S local area networs. bits /sec)
- P T wor s networ adapter that connects P syste s to T local area networ s. ersion H ini u bits sec
- P T wor s networ adapter that connects P syste s to  $T$  local area networ s. ersion H ini u bits sec
- P Syste s H networ adapter that connects  $P$  syste s to  $T$  local area networs.  $\overline{e}$  ersion  $\overline{e}$ . H ini u hits sec

P Syste s H networ adapter that connects P syste s to  $T$  local area networs.  $e$ rsion  $H$  ini u. bits sec

> networ adapter that connects S S syste s to both the thernet and Incal area networs. ersion.<br>H ini u support or ersion w H ini u support or ersion with<br>P e edial it bits sec e edial it. bits sec networ adapter that connects

S syste s to both the thernet and<br>Incal area networs bits sec . local area networ s.

hi h perfor ance networ adapter that connects S syste s to both the thernet<br>and local area networ s. . local area networ s. hits sec

hi h perfor ance networ adapter that connects  $P$  syste s to both the thernet and **IEEE** 802.3 local area networ s. bits sec

networ adapter that connects  $P$  syste s to both the thernet and Iecal area networs. bits sec

uad channel networ adapter that connects  $P$  syste s to both the thernet and . local area networs. bits sec

networ adapter that connects P syste s to both the thernet and . local area networs. bits sec

networ adapter that connects P syste s to both the thernet and Ieee Both the thernet and networ s. ersion . H ini u support. or bits sec

networ adapter that connects  $P$  syste s to both the thernet and Iecal area networs. ersion . H ini u support. or bits sec

uad channel networ adapter that connects  $P$  systems to both the thernet and . local area networs. ersion . H ini u support. or bits sec

networ adapter that connects  $P$  syste s to both the  $\frac{1}{2}$  thernet and  $\frac{1}{2}$  local area networs. ersion . H ini u support. bits sec

networ adapter that connects  $P$  syste s to both the thernet and Iecal area networ s. ersion . H ini u support. or bits sec

networ adapter that connects  $P$  syste s to both the thernet and Iocal area networs. ersion . ini u support. or bits sec

networ adapter that connects  $P$  syste s to both the thernet and Iecal area networ s. ersion . ini u support. hits sec

dual channel networ adapter that connects P syste s to both the thernet and . local area networ s. ersion . ini u support. or bits sec

P S networ adapter that connects P syste s to both the thernet and Iecal area networs. ersion . ini u support. bits sec

P T networ adapter that connects P syste s to both the thernet and Iecal area networ s. ersion . ini u support. or bits sec

> networ adapter that connects the S bus to a To en in local area networ . or bits sec

P P - networ adapter that connects P syste s to a To en in local area networ . ersion . H ini u support. or bits /sec)

P P networ adapter that connects P syste s to a To en in local area networ. ersion . H ini u support. or bits /sec)

T networ adapter that connects the T channel syste s to a To en in local<br>be networ or bits sec area networ . or

## P<sub>2</sub> P<sub>2</sub> networ adapter that connects S syste s to both the thernet and 802. local area networ s. bits sec.

## **LAN Options (VAX Only)**

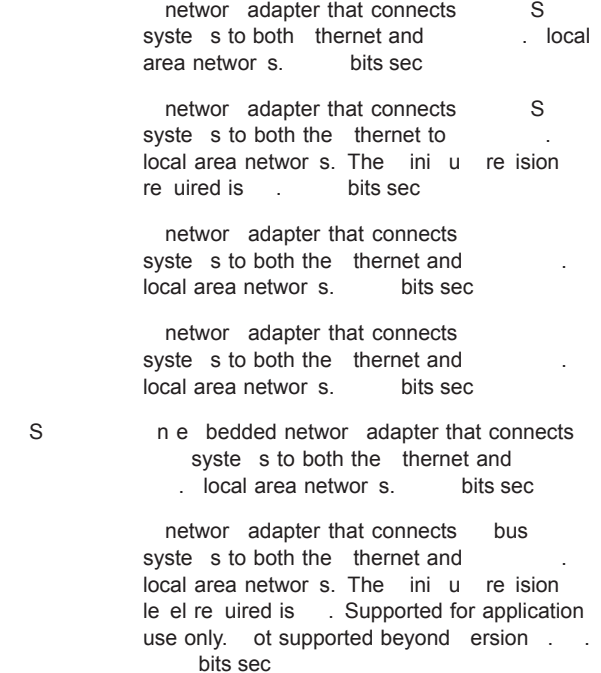

networ adapter that connects bus syste s to both the thernet and local area networ s. This is the replace ent for The ini u revision level re uired is contact is bits sec

S networ adapter that connects bus for S confi uration to both the thernet and . local area networ s. bits /sec)

networ adapter that connects bus<br>  $\begin{array}{ccc} \n\text{networs} & \text{S} \\
\text{local area network} & \text{S}\n\end{array}$  $syste$  s to  $S$ bits sec

T T wor s networ adapter that connects Turbo hannel syste s to local area networ s.

> thernet adapter for the ft . ini u of two adapters per syste pro idin redun dant connection to the thernet and the SS buses.

## **CI Options (Alpha Only)**

P ati e adapter for P IphaSer er syste s with one port. Ipha only ersion . H ini u support

> ati e adapter for Ipha syste s. ini u icrocode ersion . is re uired.

## **CI Options (VAX Only)**

 $\overline{P}$ 

cluster software can support ultiple adapters per syste. efer to the cluster Software Product escription SP 29.79.19.29. for the supported configural tions.

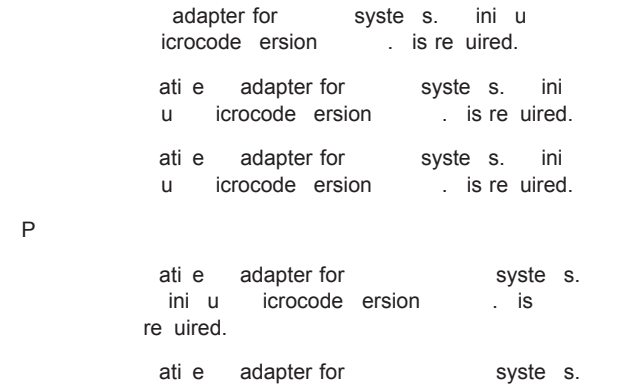

ini u icrocode ersion all is

#### **Memory Channel Options (Alpha Only)**

re uired.

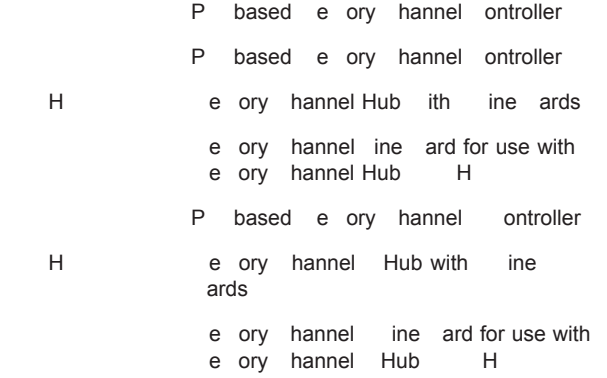

## **Miscellaneous**

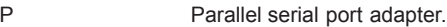

P T T channel e tender.

#### **Miscellaneous (VAX Only)**

ard reader. ne card reader is sup-<br>orted per syste . S ported per syste .

eneral purpose interface. bus

eneral purpose hi h speed interface one interface supported per S.

Hi h perfor ance eneral purpose interface for the  $\qquad \qquad$  ne interface is supported per syste. This de ice cannot be used in con unction with the

Hi h perfor ance eneral purpose interface for the vand the vand vand vand vand van de van de van de van de van de van de van de van de van de van de van interface is supported per syste. n the and as any as four per syste are per itted pro ided that the is used.

to Sadapter.

to adapter also the adapter used to connect the to e pander cabinet.

to adapter.

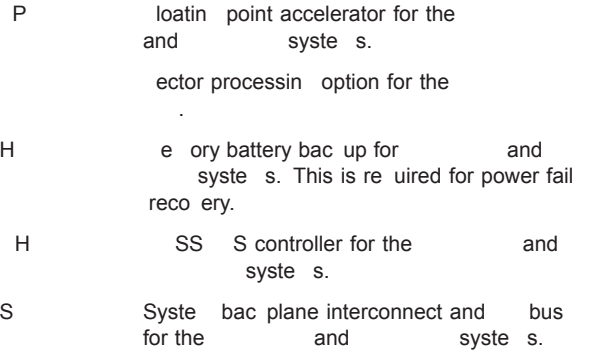

S blane raphics coprocessor.

S station SP raphics option.

#### **Abbreviations**

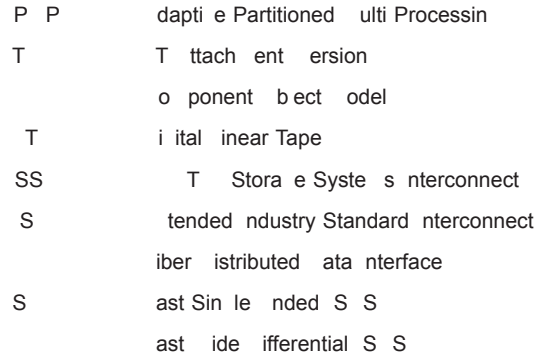

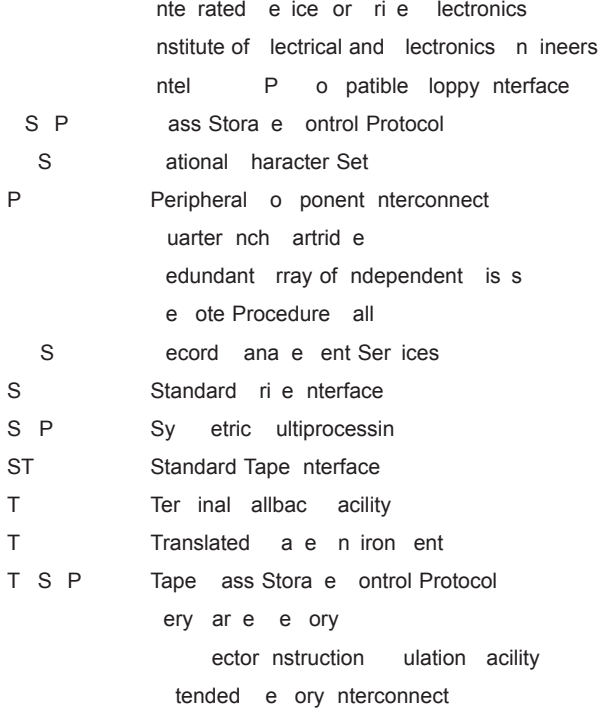

o pa shall not be liable for technical or editorial errors or o issions contained herein. The infor ation in this docu ent is pro ided as is without warranty of any ind and is subject to change without notice. The warranties for o pa products are set forth in the e press li ited warranty state ents acco panyin such products. othin herein should be construed as constitut in an additional warranty.

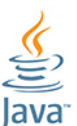

a a is a re istered trade ar of racle and or its affiliates.

#### **SOFTWARE WARRANTY**

arranty for this software product is provided by  $\circ$ pa with the purchase of a license for the products as define in the Software arranty ddendu to this SP.

P the o pa lo o lpha lphaSer er IphaStation o pa nsight anager net print HS HS HS nfoSer er T pen S Stora e or s Tande Tru<sup>6</sup> S cluster ft S and the T lo o are trade ar s of o pa nfor ation Technolo ies roup .P.

icrosoft isual asic isual indows and in dows T are trade ar s of icrosoft orporation. ntel and Pentiu are trade ar s of ntel orporation. otif S and are trade ar s of The pen roup. Il other product na es entioned herein ay be trade ar s of their respecti e co pa nies.

onfidentia co puter software. alid license from o pa re uired for possession use or copyin . on sistent with FAR 12.211 and 12.212, Commercial Computer Software o puter Software ocu entation and Technical ata for o ercial te s are licensed to the .S. o ern ent under endor's standard commercial license.

## **Compaq OpenVMS Operating System for Alpha and VAX, Versions 7.2, 7.2-1, 7.2-1H1, and 7.2-2. SPD 41.87.08**

## **HP Software Technical Support**

Effective **December 1st, 2014**, the HP OpenVMS products listed in the following table will undergo a support status change from Standard Support to Mature Product Support without Sustaining Engineering.

As a result of the support status change, these products will no longer have active engineering development to produce subsequent versions. This change will affect all the supported versions of the products. For more information on the support available, see http://h20195.www2.hp.com/V2/GetPDF.aspx/4AA2-5741ENW.

## **HP OpenVMS products undergoing support status change**

#### **Affected Product Replacement and workaround**

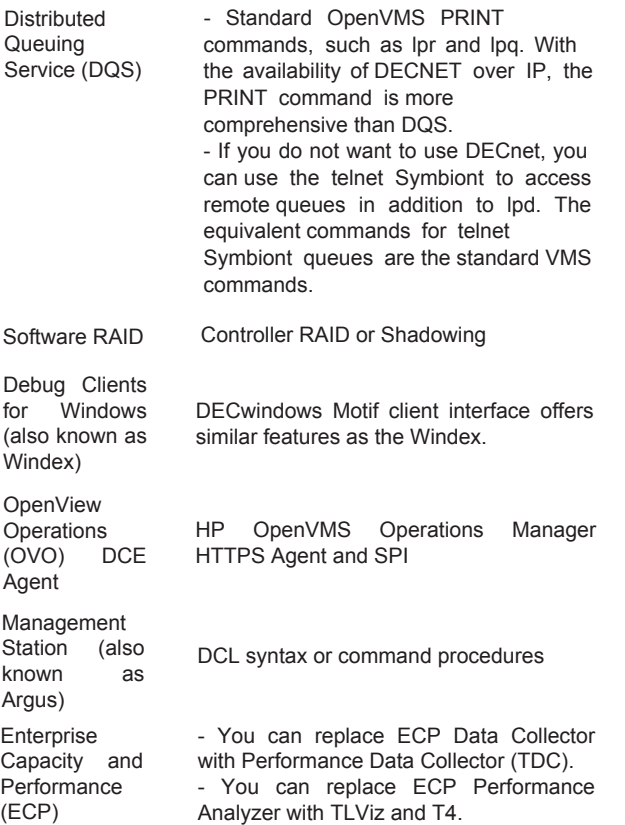